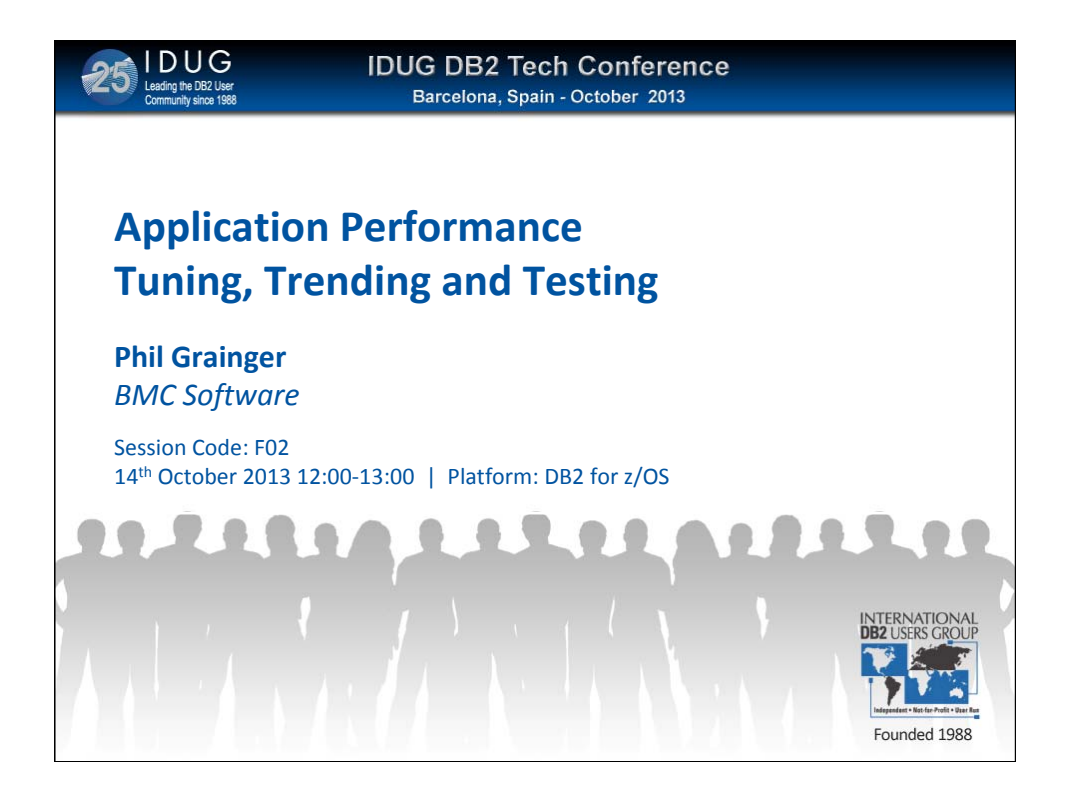

It seems to be a constant battle to ensure that DB2 applications are running at their optimum efficiency and speed, but what are the factors that affect this efficiency. This presentation looks briefly at those aspects of application coding, development and execution that have a bearing on the overall performance.

But what if it's really not the applications fault? How do you determine, before embarking on lengthy analysis, that the problem really IS one you can fix from a DB2 perspective. We'll also look at why it is important to build a performance database that easily allows comparisons between "now" and "then".

The performance database can also prove invaluable in determining trends in performance – perhaps even allowing problems to be highlighted and resolved BEFORE they cause major impacts

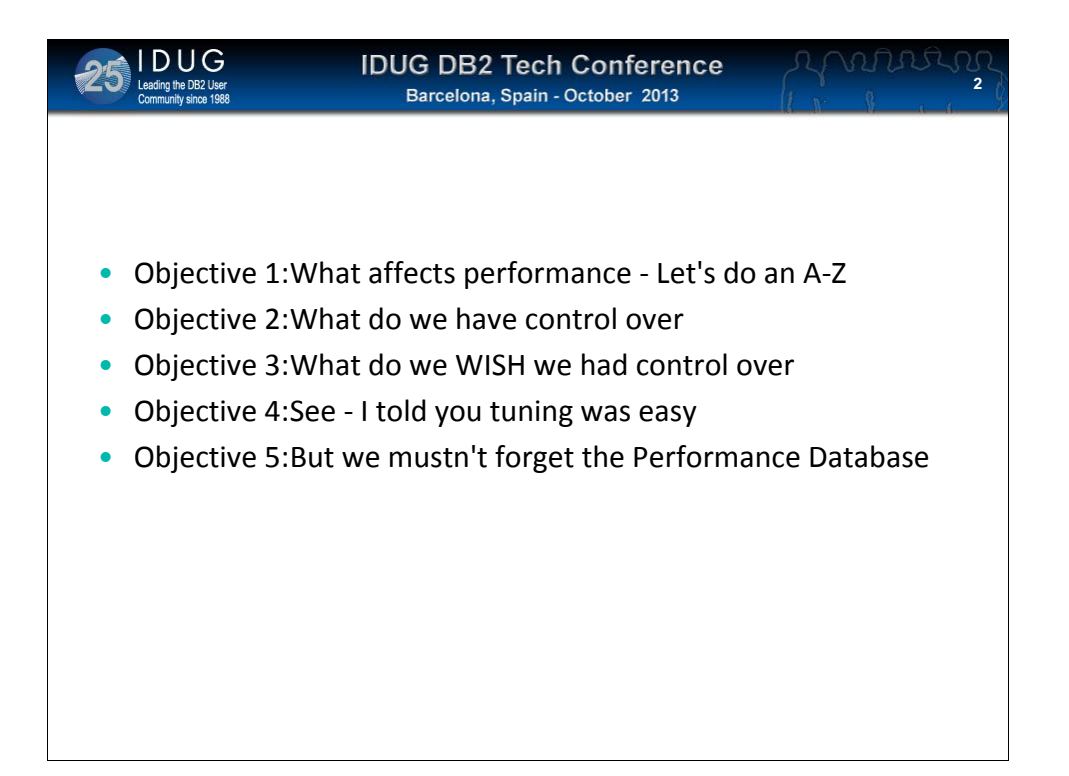

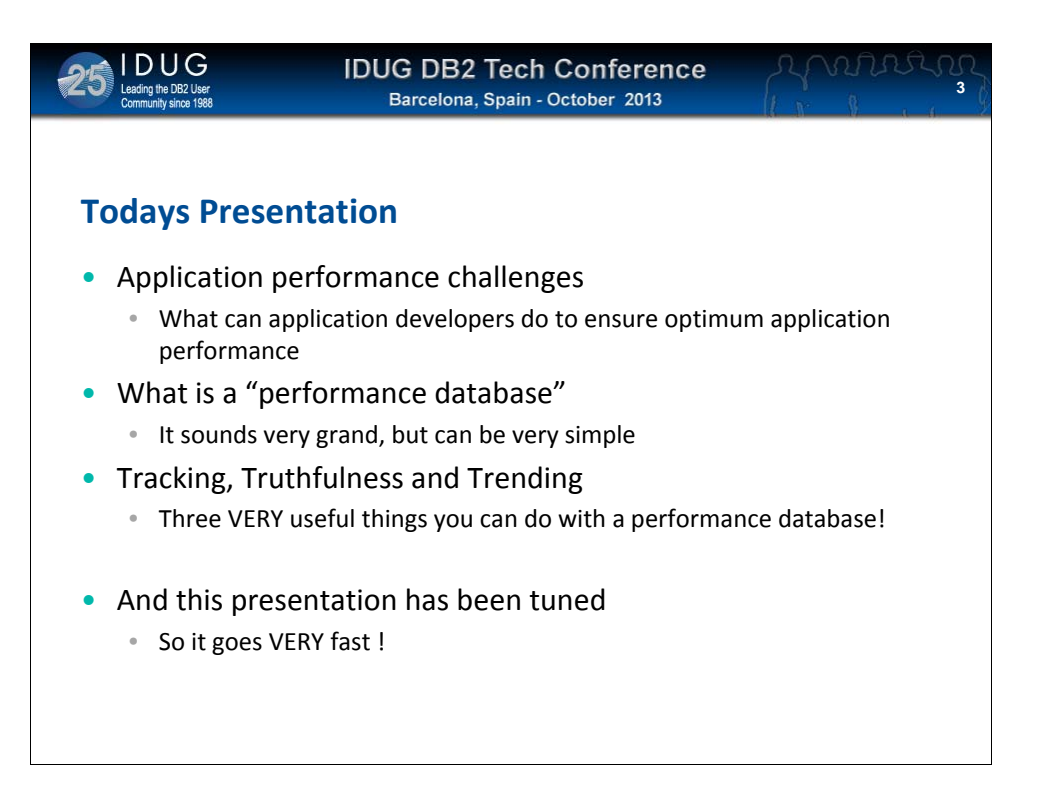

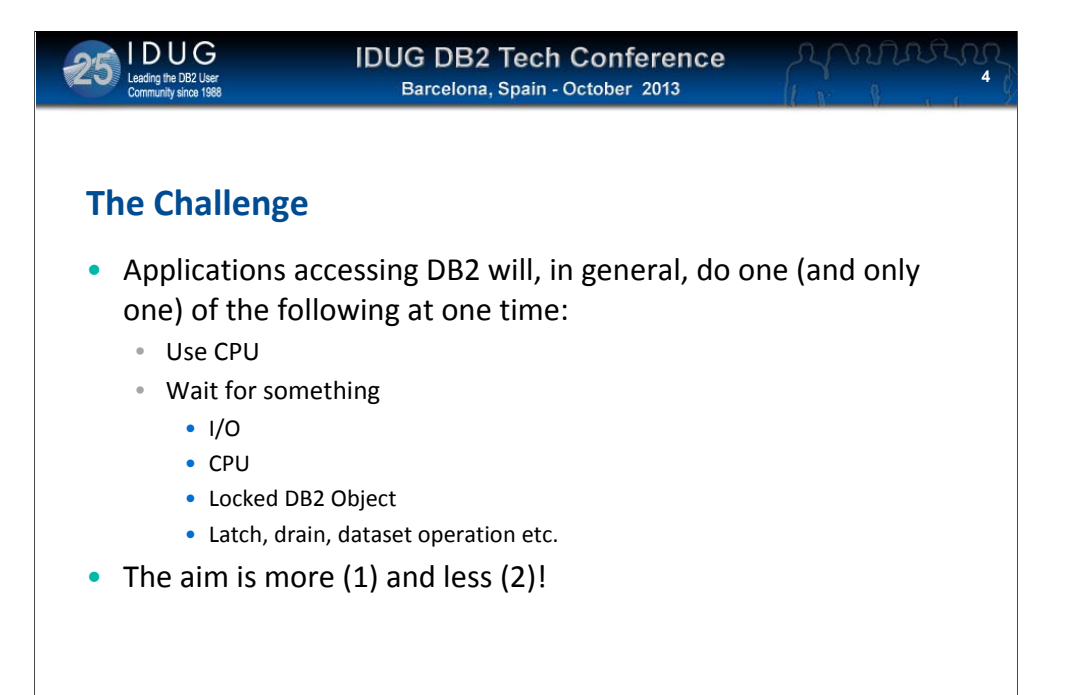

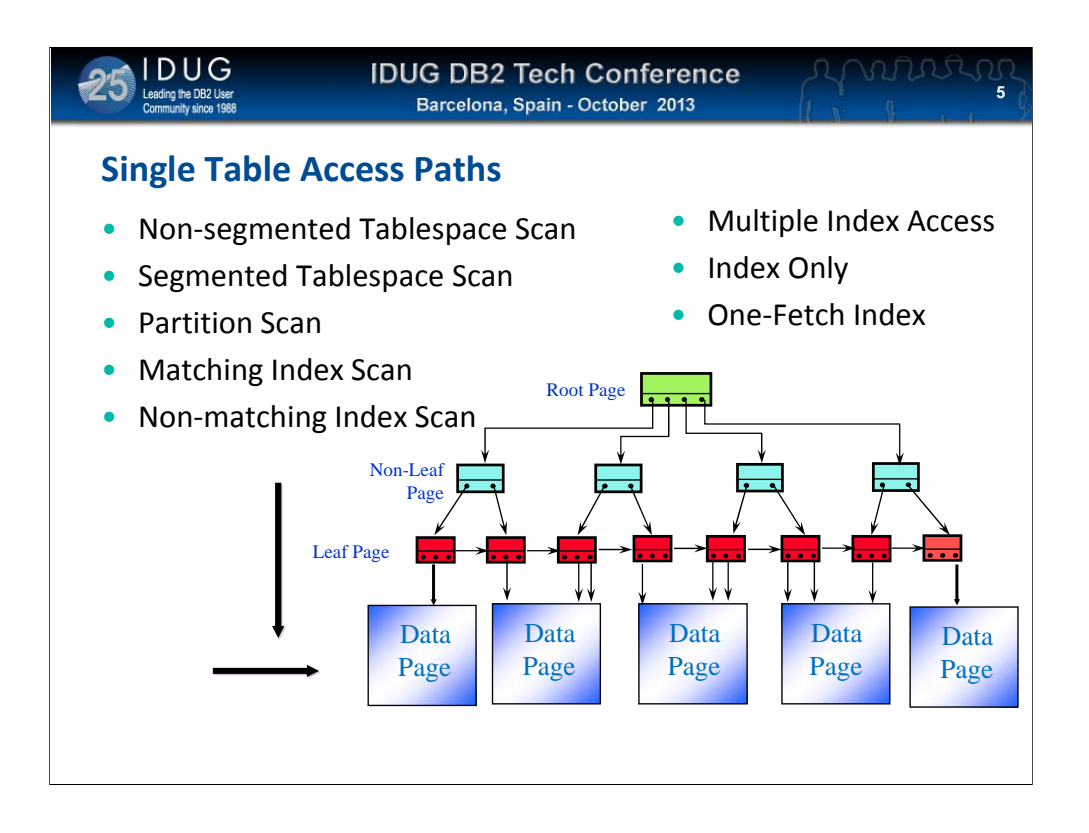

Access Paths are DB2s instructions on how to get the data your application wants

These can range from a Tablespace Scan (look at EVERY row to see if you want it) to a 1-Fetch Index Access (giving you ONE key from an index)

There is a wide range of others, all with their own characteristic performance issues

It is NOT true to say that a "tablespace scan is always bad" – if you want to process more than a small proportion of the rows in a table, it might actually be preferable to scan them all. You will, at least, get the benefits of prefetch

**6**

# **Access Path Hints**

- Not only can hints be provided on BIND statements
- Hint ids may also be specified on the statements themselves
- But hints can be cumbersome to manage

You can provide HINTS at BIND time, or by adding the hint name to the SQL statement itself from v8 onwards

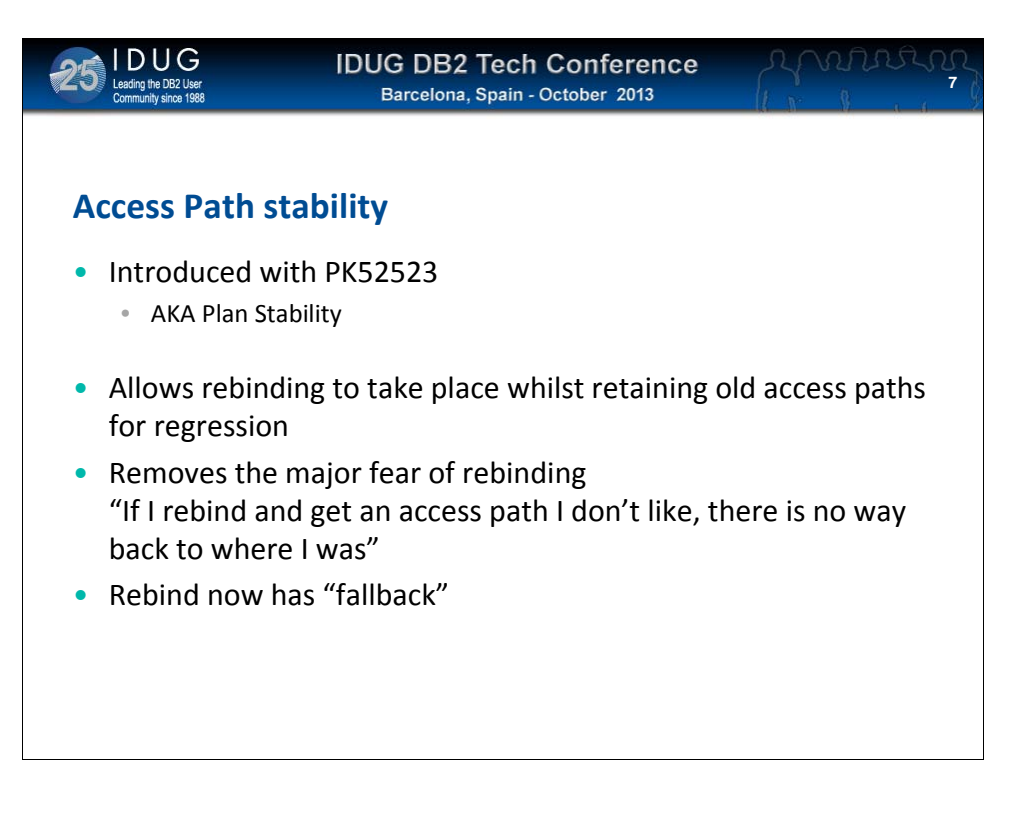

Access Path Stability allows a rebind to take place BUT also to save the current access path.

If access path regression has occurred, a further REBIND with the new SWITCH(PREVIOUS/ORIGINAL) option can revert the access path back to what it was (or even right back to it's original)

Rebind now has a fallback option that was sorely missed by many

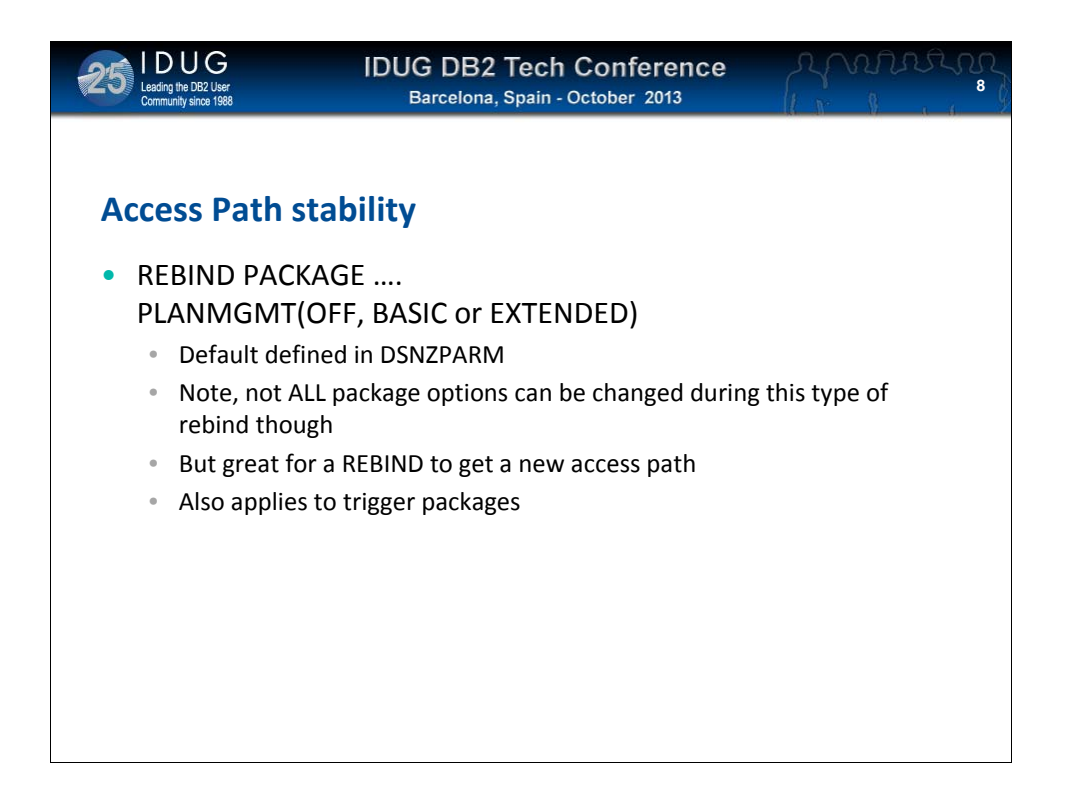

To retain old access paths, it is necessary to rebind with the BASIC or EXTENDED plan management options. The default for this option can also be specified in dsnzparm ensuring that plan management will always be in effect

This access path management is also allowed for rebinding of trigger packages

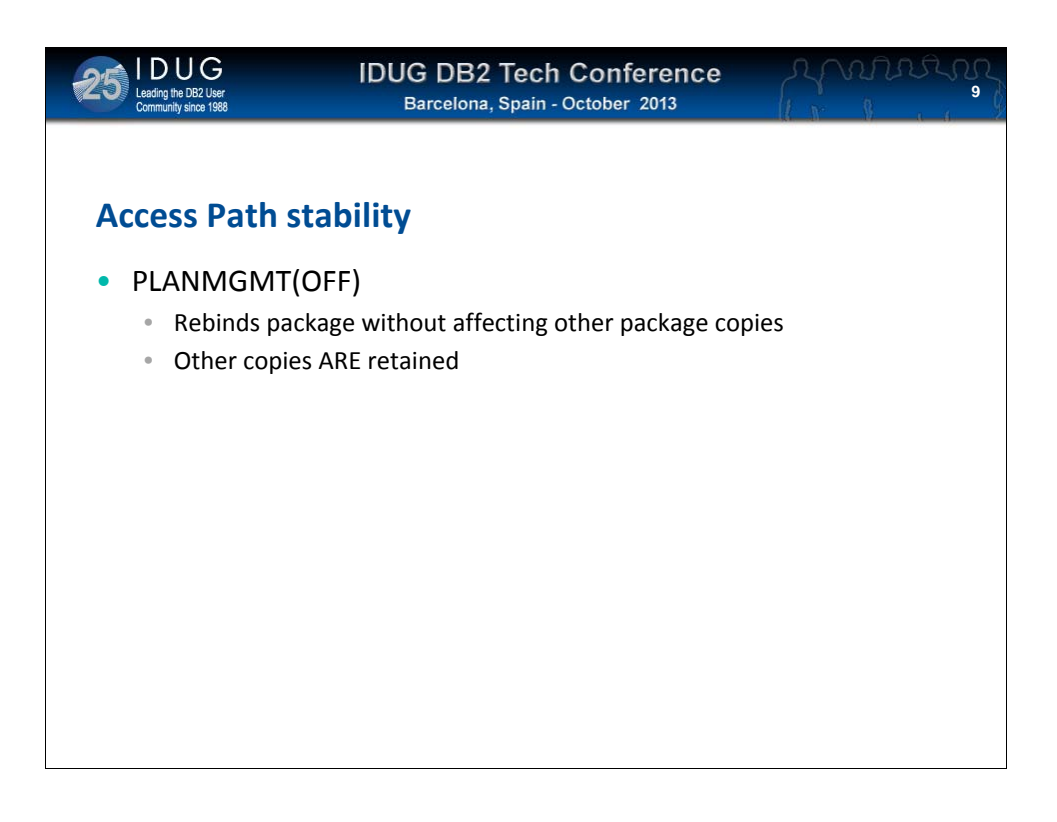

PLANMGMT(OFF) enables a rebind to take place WITHOUT the old access path information being overwritten

PLANMGMT(BASIC) keeps ONE copy of an old access path – the one that was in effect immediately prior to the rebind

PLANMGMT(EXTENDED) keeps ONE copy of an old access path – the one that was in effect immediately prior to the rebind AND keeps the original copy that was in effect the first time plan management was used

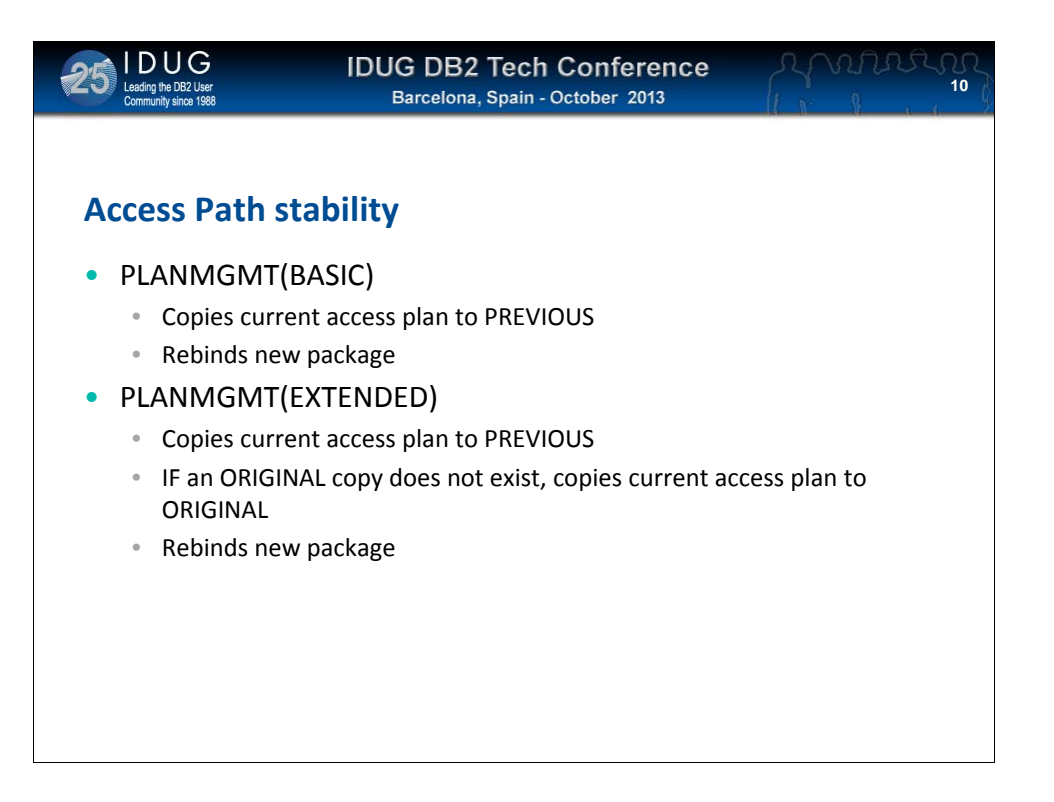

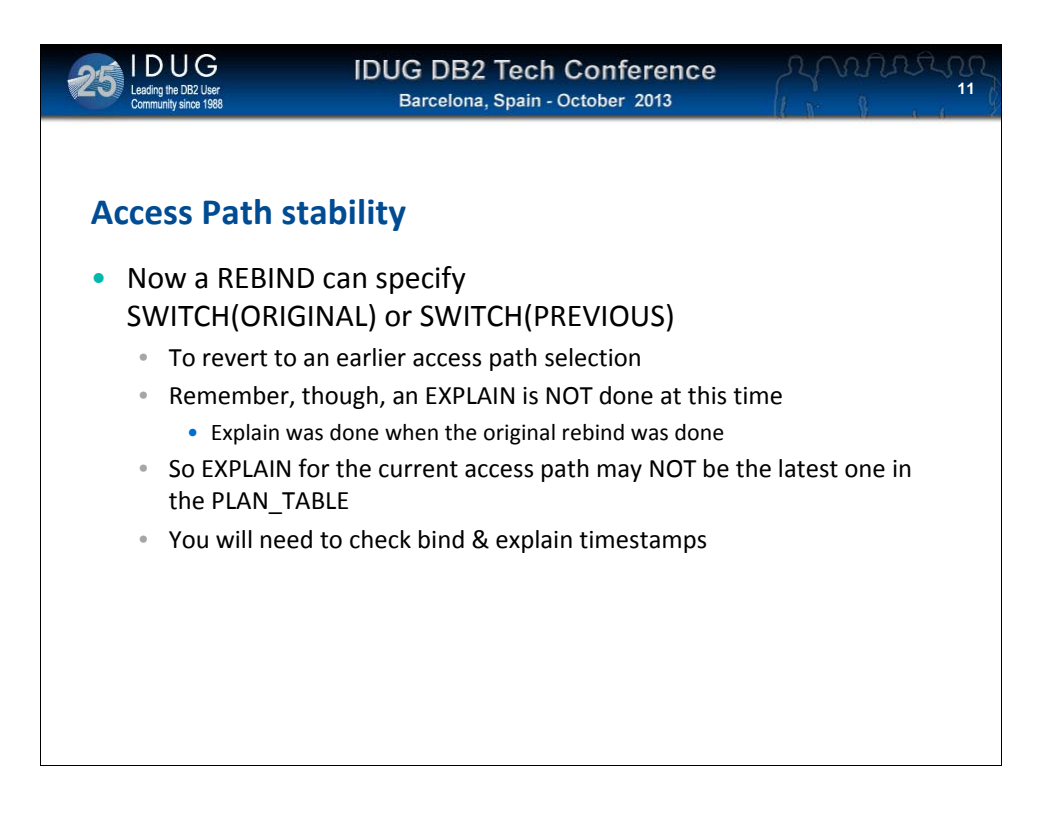

To go with this ability to save old access paths, comes the option to REBIND and switch BACK to one of them

SWITCH(PREVIOUS) switches back to the last saved access path SWITCH(ORIGINAL) switches to the original saved one

Note though that NO explaining is performed on a SWITCH – so, the explain information for the current access path may NOT be the latest set of rows in the PLAN\_TABLE. Only examination of the bind and explain time stamps will help

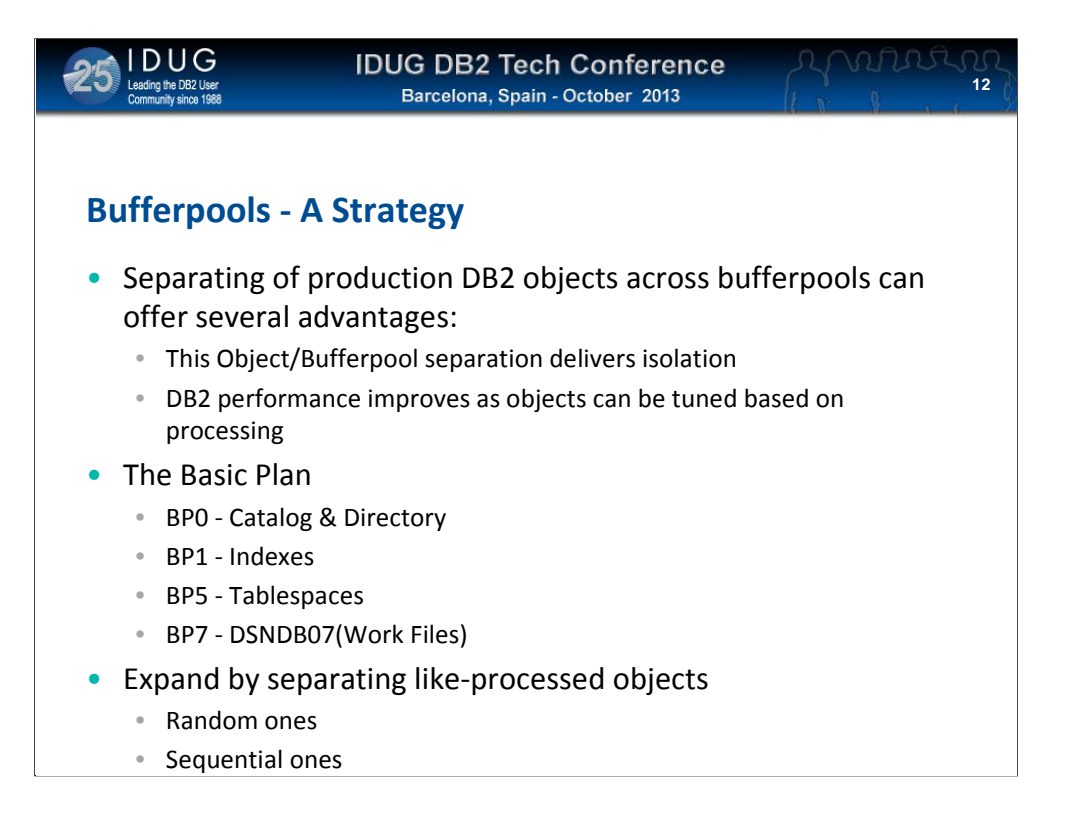

IBM used to say "One bufferpool can be managed better by DB2 than multiple ones can by DBAs"

Whilst this is still largely true, it can be of benefit to put differently ACCESSED objects into different bufferpools and further tune those bufferpools to be optimal for a particular type of access (sequential, random etc)

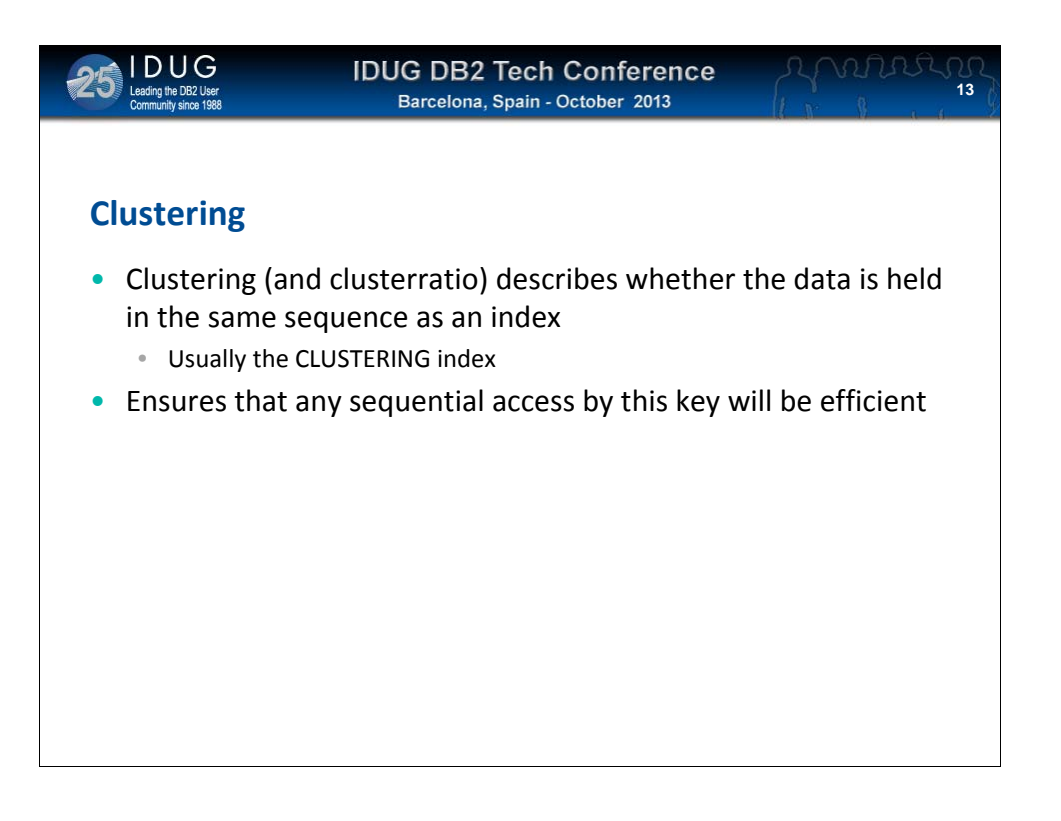

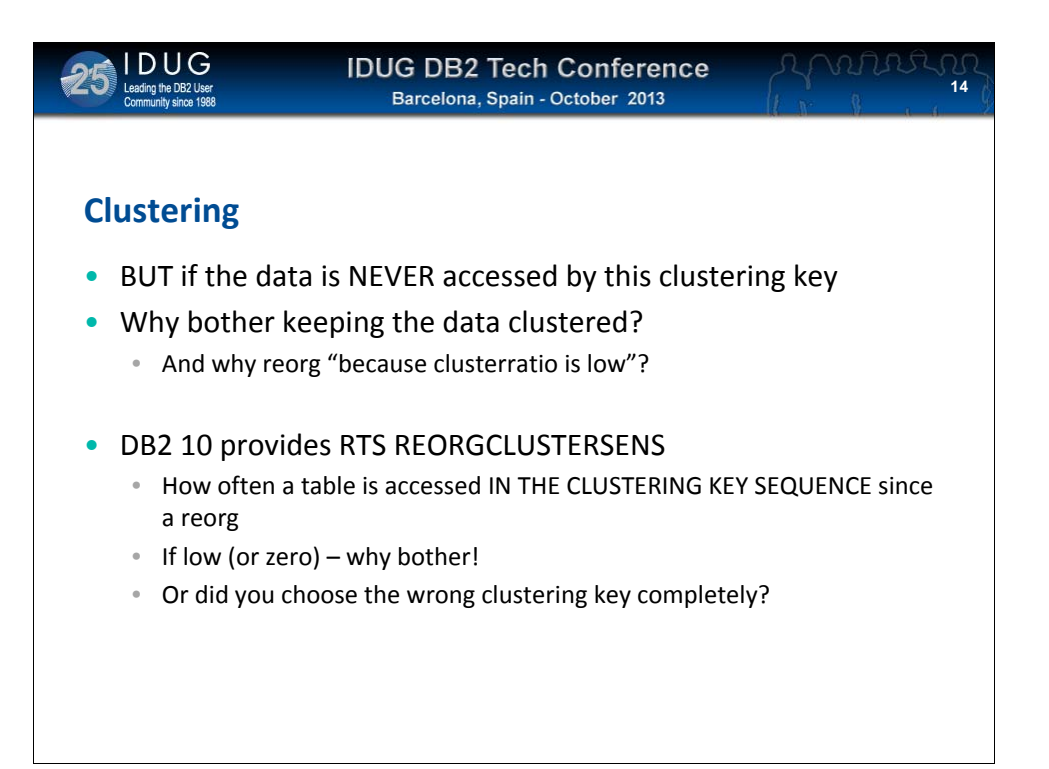

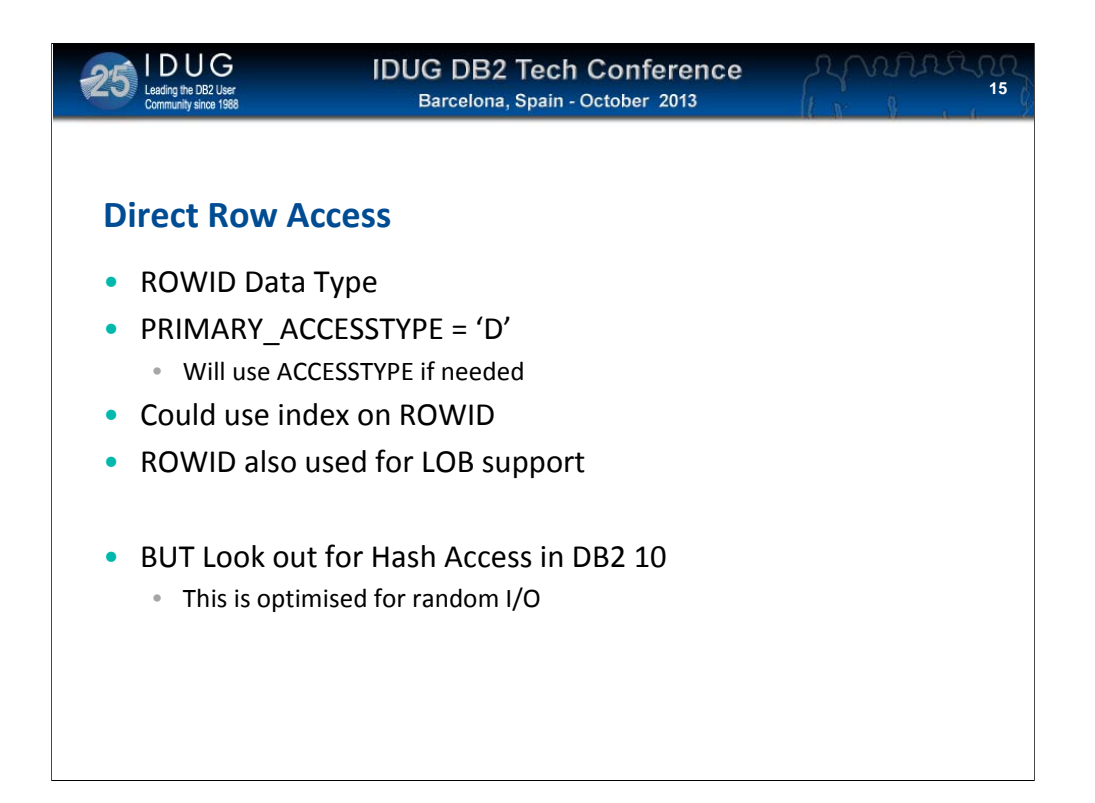

The Direct Row Access path is a specialty that (so far as I can see) has no real use

If you know a ROWID, then you can fetch a row directly as the ROWID itself contains information related to a RID. The snag is, you can only know a ROWID by reading a row with a ROWID datatype column in it

An neither can you do a BETWEEN for a range of ROWIDs

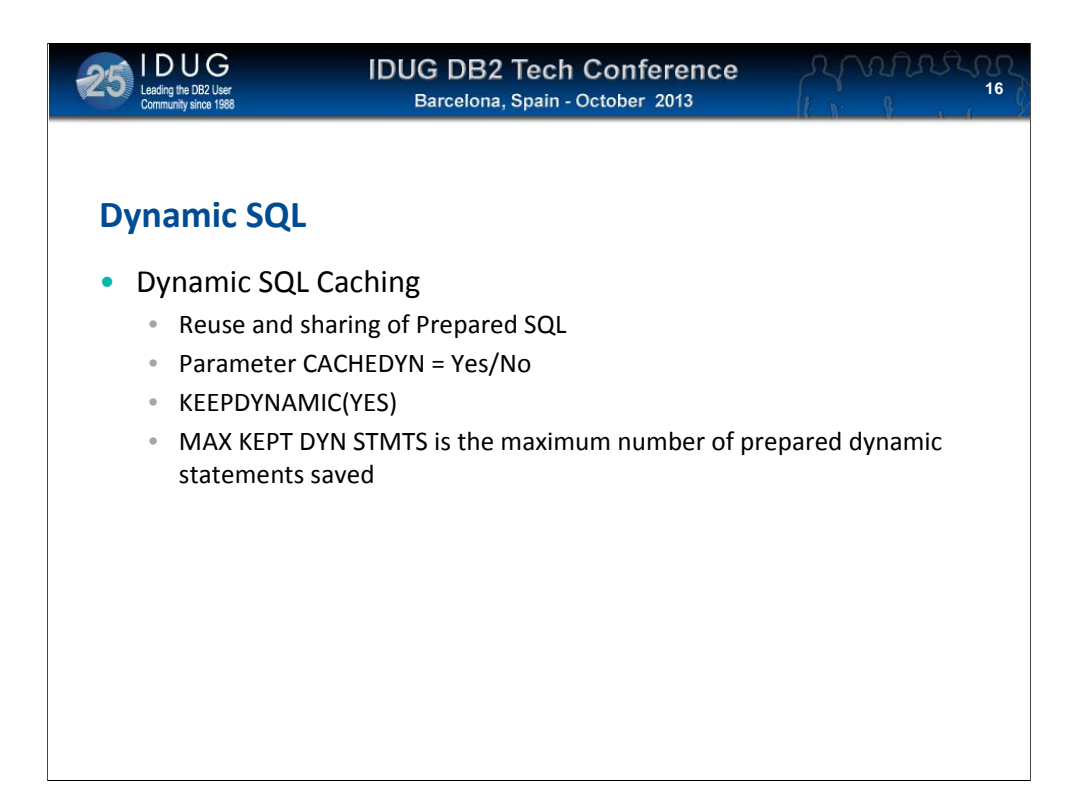

Dynamic QL used to be BAD (REALLY bad!)

Now, with dynamic SQL caching it is almost as good as static – indeed, in many cases it can be better

There are some tradeoffs though. To really get the best access paths EVERY time, don't use parameter markers but use literals instead

To get the best cache reuse, use parameter markers not literals – see the conflict!

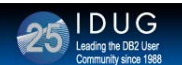

**IDUG DB2 Tech Conference Barcelona, Spain - October 2013** 

VU U U **17**

## **Dynamic Statement Cache ‐ Sizing**

- DSNZPARM parameters now allow independent sizing of EDMPOOL items:
- EDMPOOL
	- Size of EDMPOOL itself
	- NOT including the following two areas
- EDMSTMTC
	- How space for dynamic statement caching
	- Default = EDMPOOL
- EDMDBDC
	- How much space for DBD caching
	- Default = EDMPOOL

There are now THREE DIFFERENT EDMPOOL areas

- •Dynamic Statement Cache storage
- •DBD Cache
- •Everything else Cache

So you can size them all independently

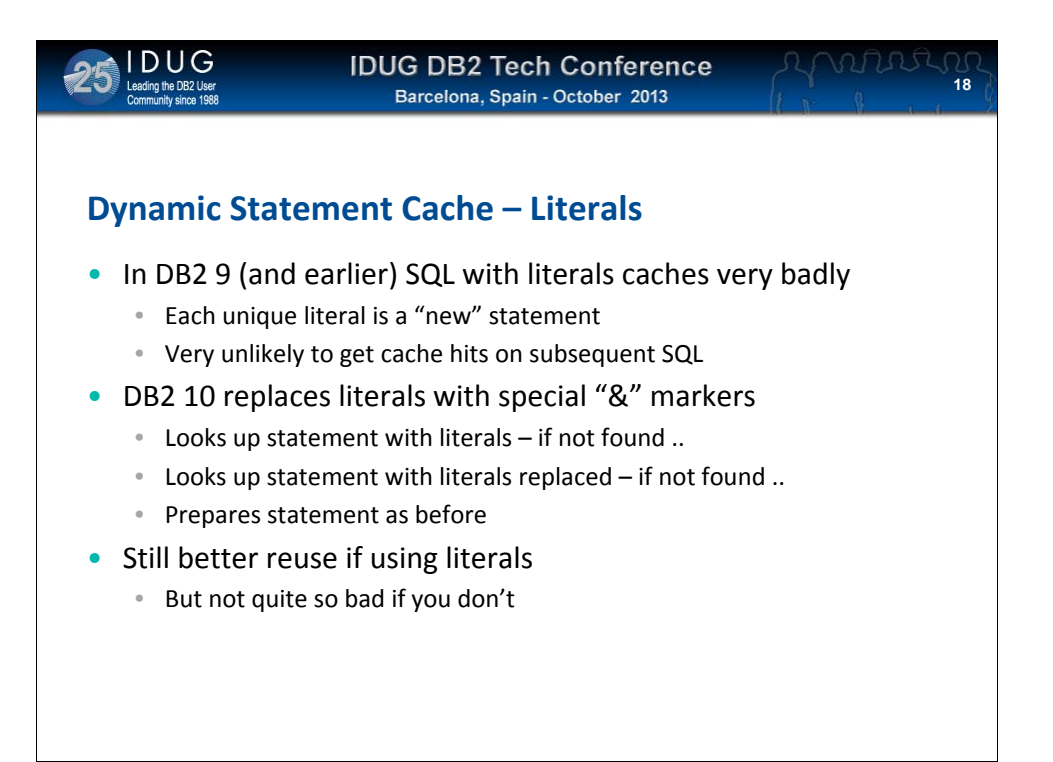

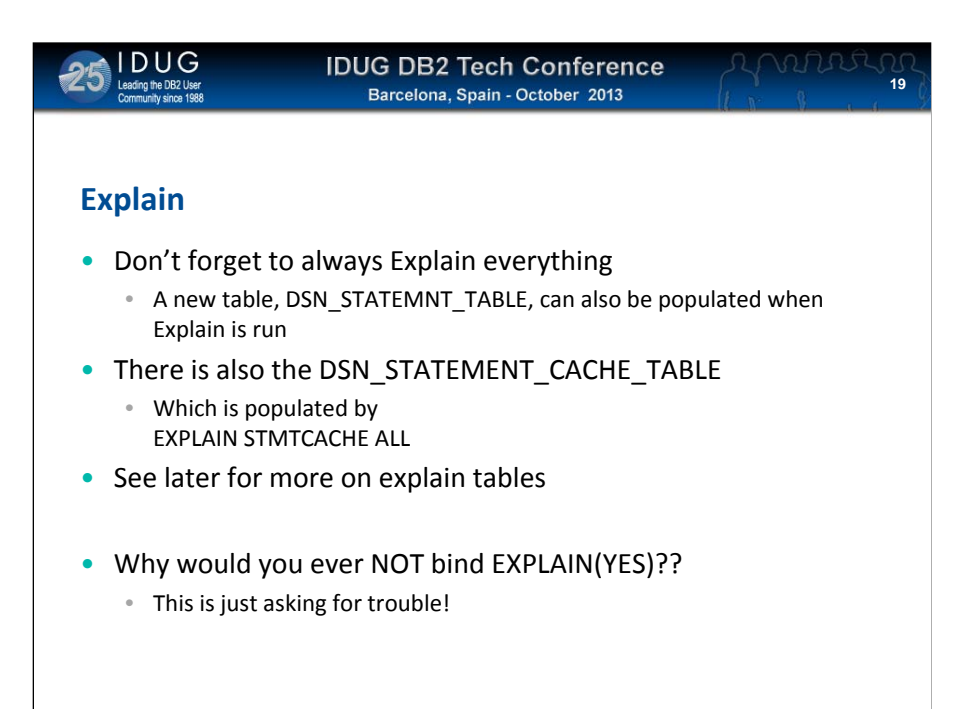

Many access path questions would be a LOT easier to answer if only there was a matching EXPLAIN to look at

Make it a standard that EVERYTHING is Explained when it is moved into production

If you have a problem SQL, it is no use running an Explain on it after it starts executing – that does not guarantee an accurate access path analysis (especially not for static SQL)

On v8 it is now possible to Explain the contents of the Dynamic Statement Cache (AND this externalises the SQL statement text as well)

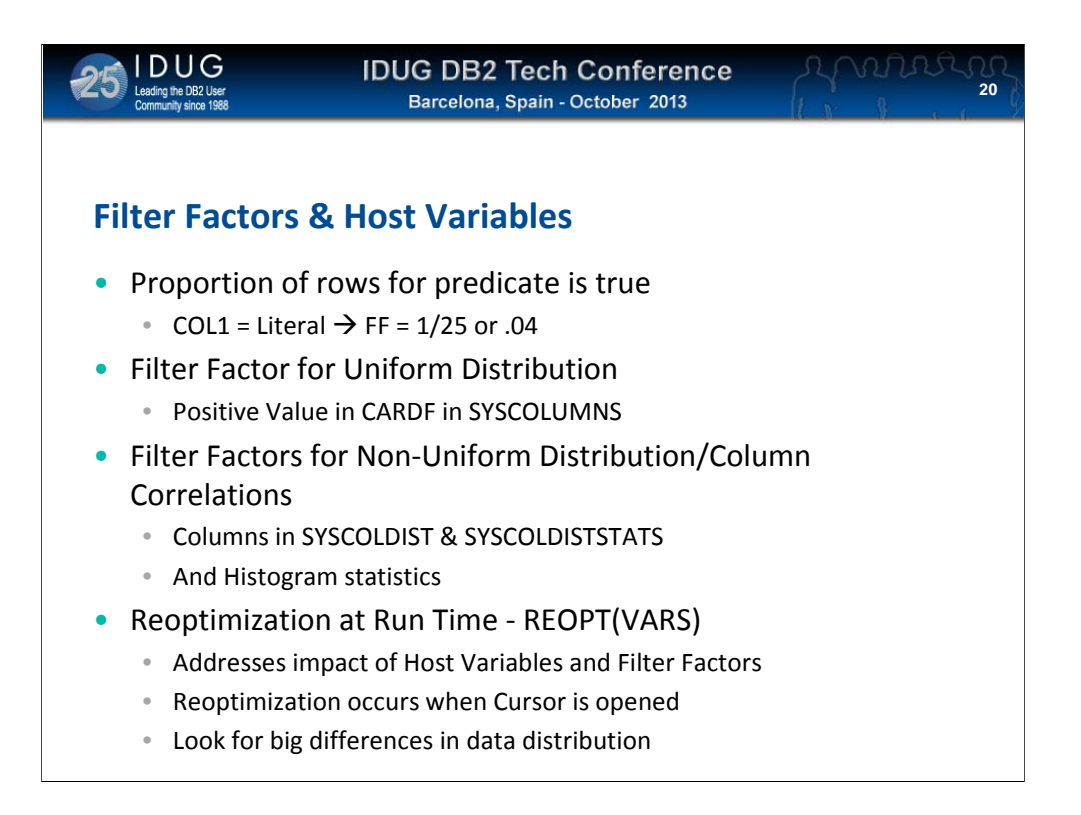

Filter Factors are DB2s way of determining whether your predicates will result in a reduction in qualifying rows.

It uses a lot of defaults (in the absence of real data) but you can help DB2 out by collecting distribution stats

By default (for example) WHERE GENDER = "M" gets a filter factor of  $1/25$ (see slide) whereas it ought to be 1/2!

Use of REOPT(VARS) can allow DB2 to reoptimize statements based on host variable content at run time

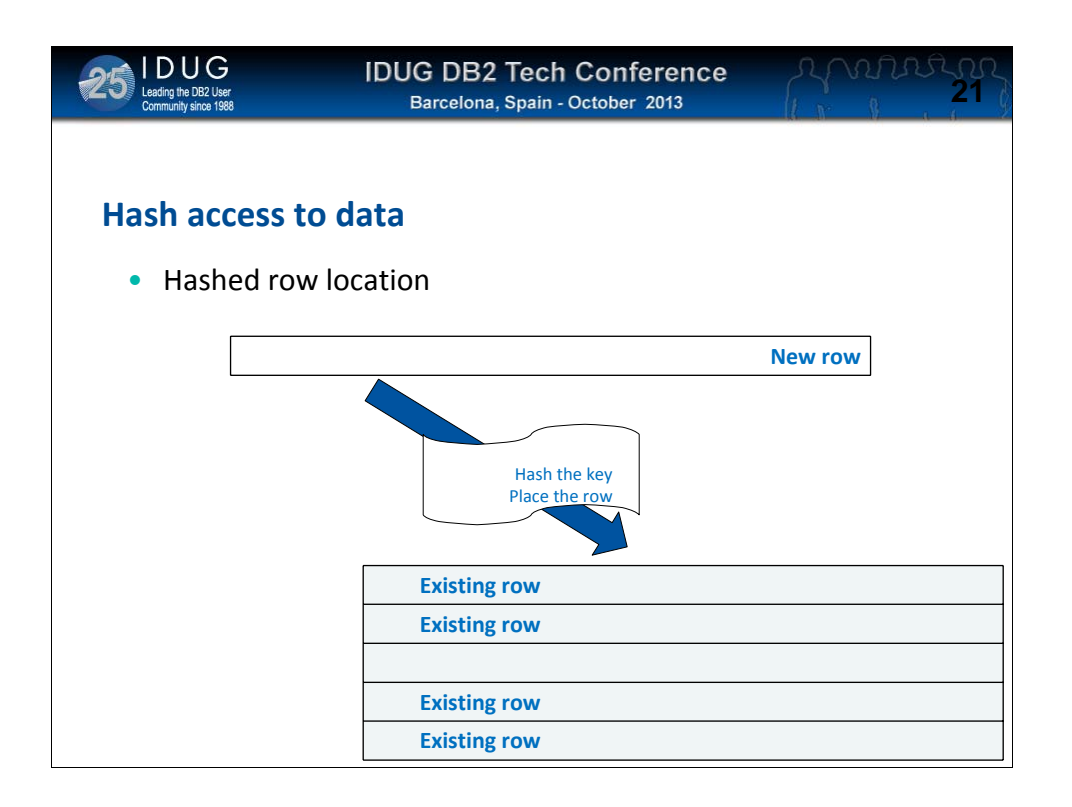

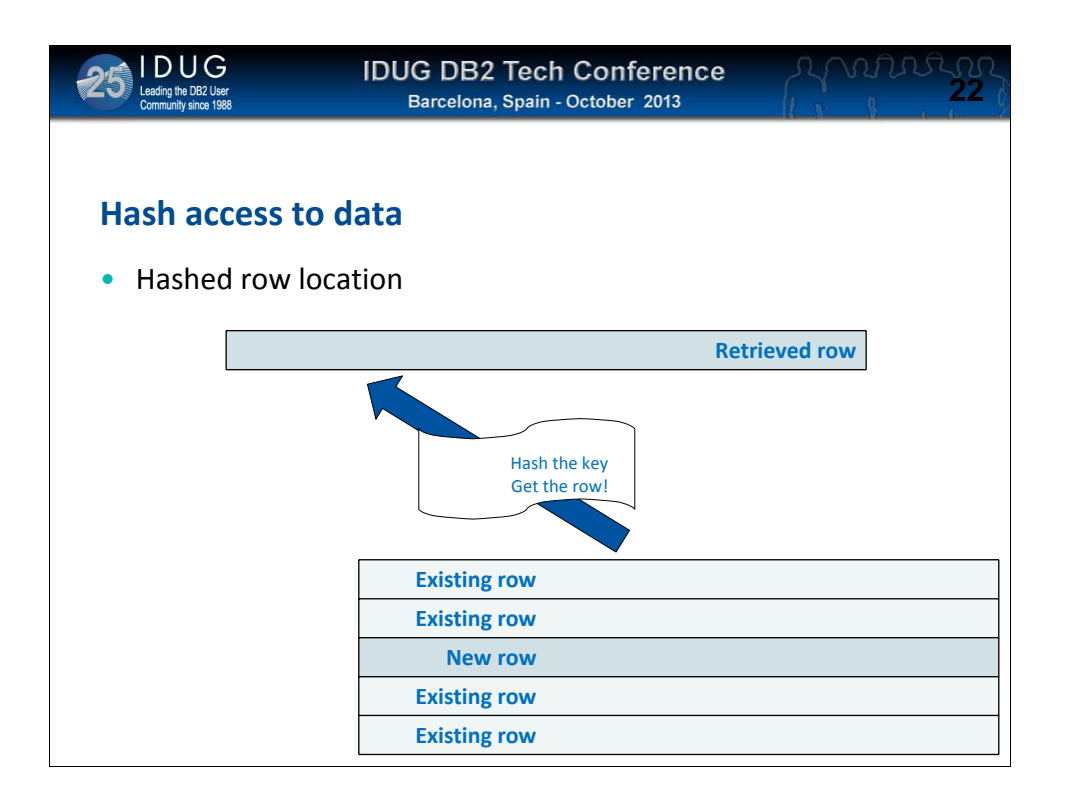

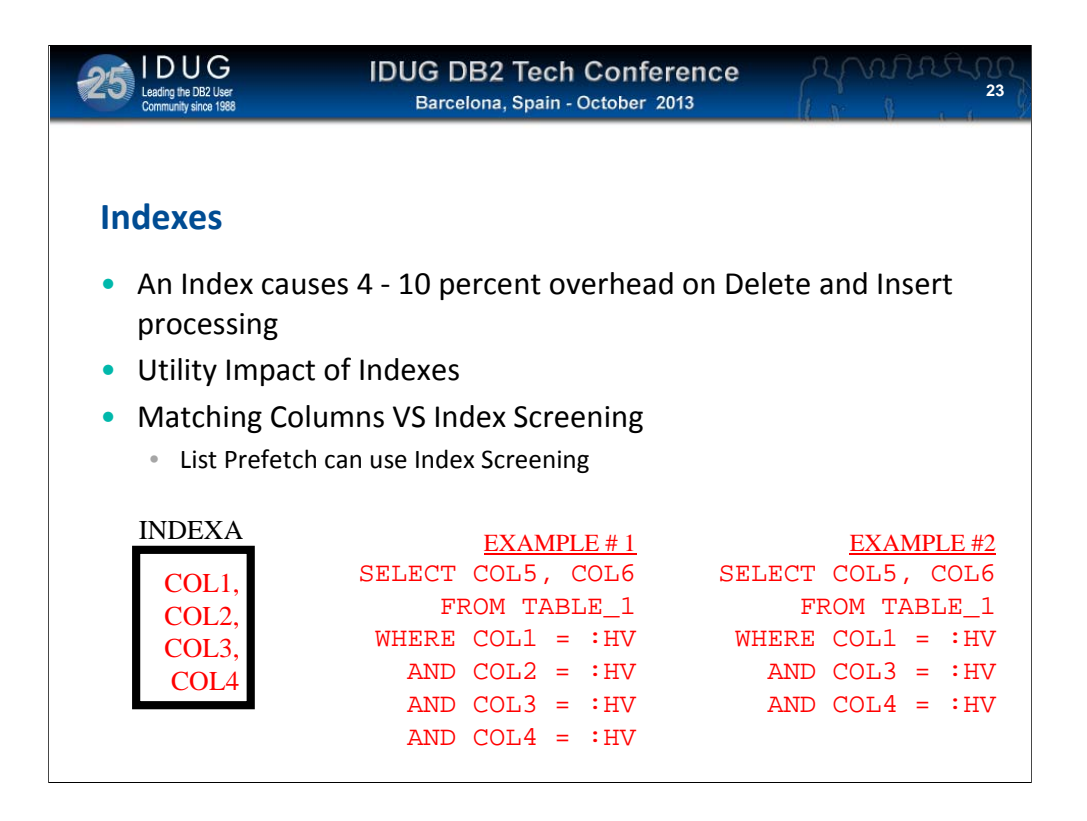

Indexes are the only way to really speed up retrieval (assuming you have the right ones, of course!)

However, Indexes are also a COST overhead for Insert, Delete and any Update that changes key columns

Even if you don't actually MATCH on all columns, it is still possible to get use of additional columns in the index

In the example above, Index Screening will check the values of col3 and col4 even though a value for col2 is not specified (so we get MATCHCOLS = 1)

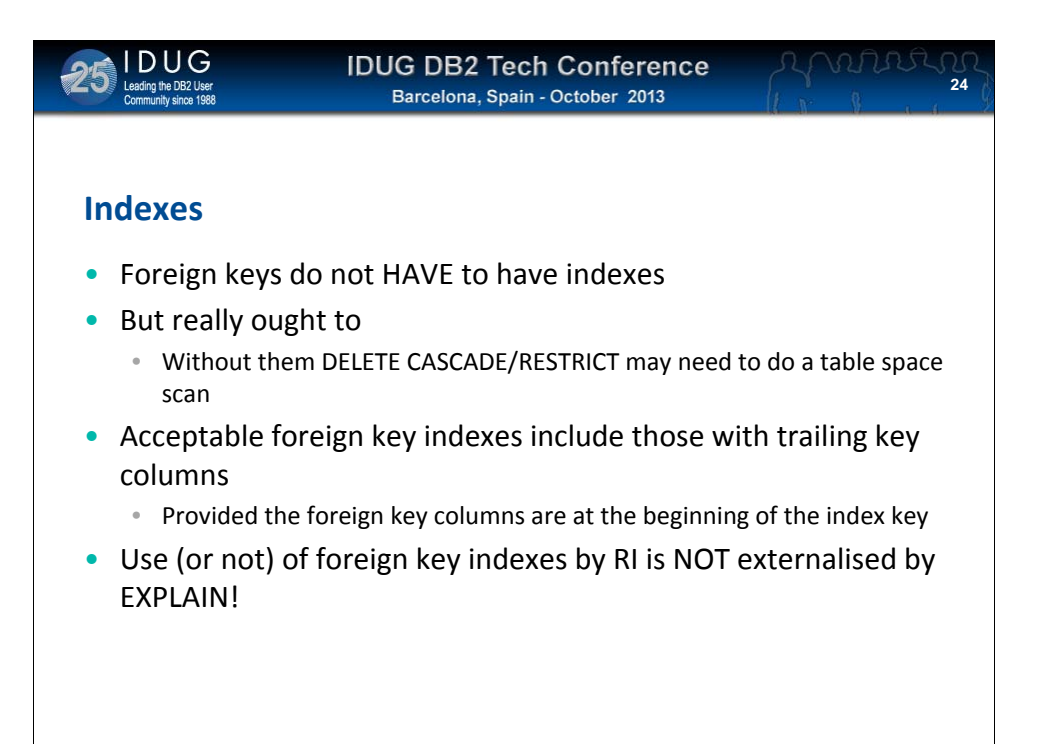

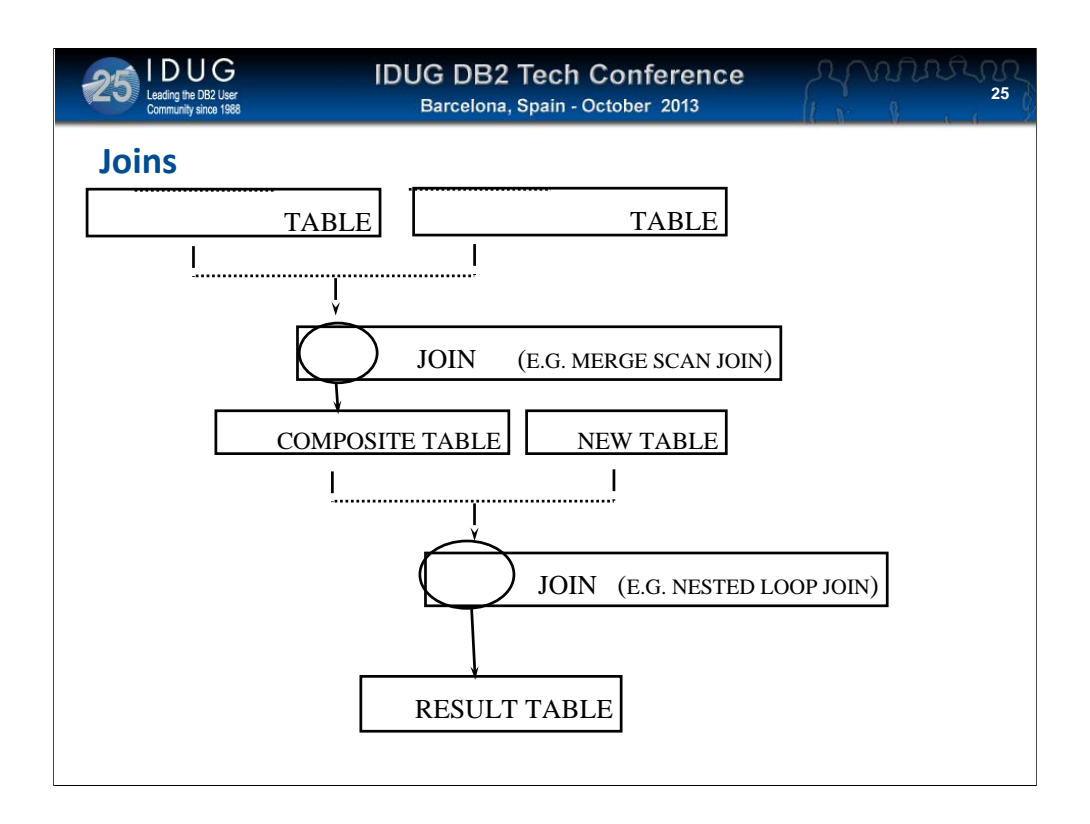

Remember, regardless of how clever the join techniques are, DB2 will only EVER join two tables at a time

The more tables in a join, the more options DB2 has to join them and the longer the optimization process will take (regardless of how long the actual join itself takes after it's been optimized!)

And, of course, there are three different join types as well (NESTED LOOP, MERGE SCAN and HYBRID)

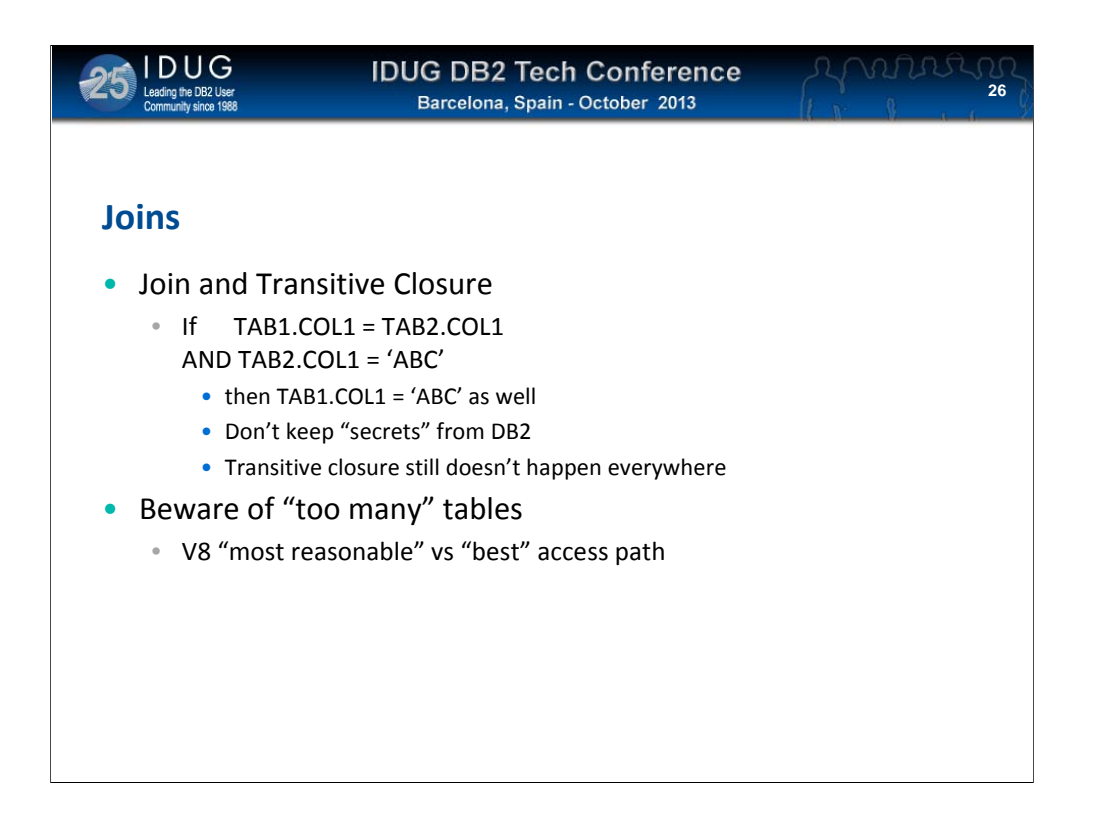

Also be aware that access paths (including those involving join) may well change from one release of DB2 to another – here is an example

HOWEVER you will only get these benefits (they usually are better than the "old" way) if you rebind

Transitive Closure can also help, but it is also good practice to tell DB2 as much as you can about the data you want and the predicates you are providing

V8 introduces the concept of "most reasonable" access path instead of the "best" access path you were promised in Version 7 (and every version before that)

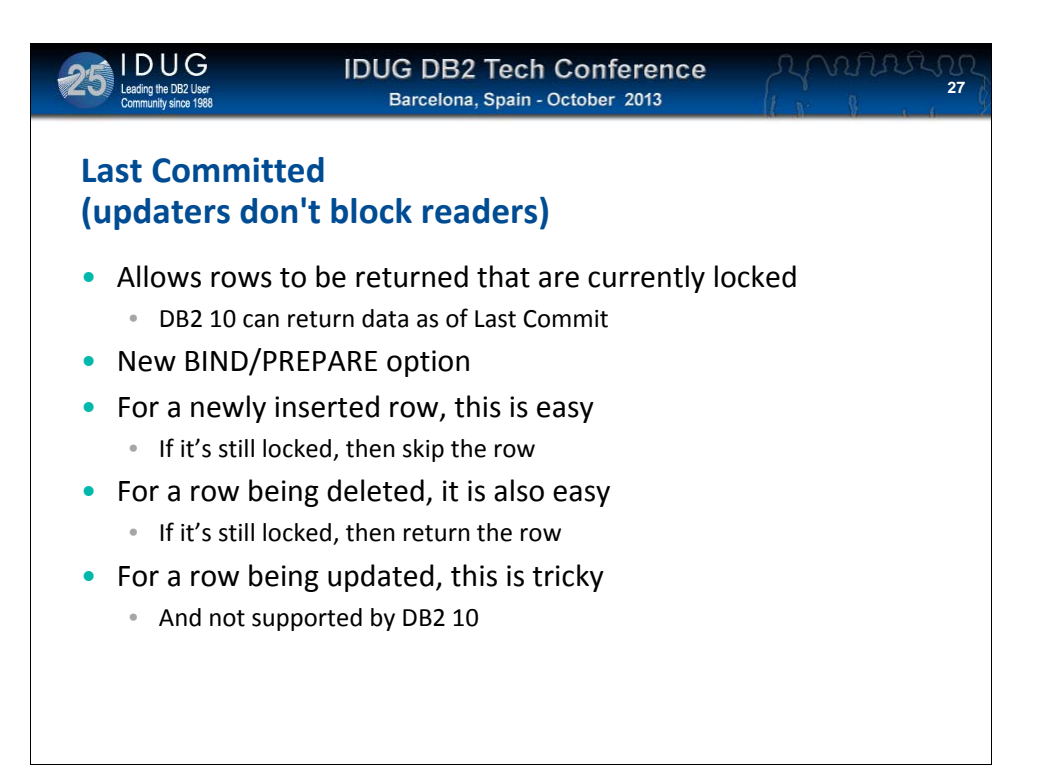

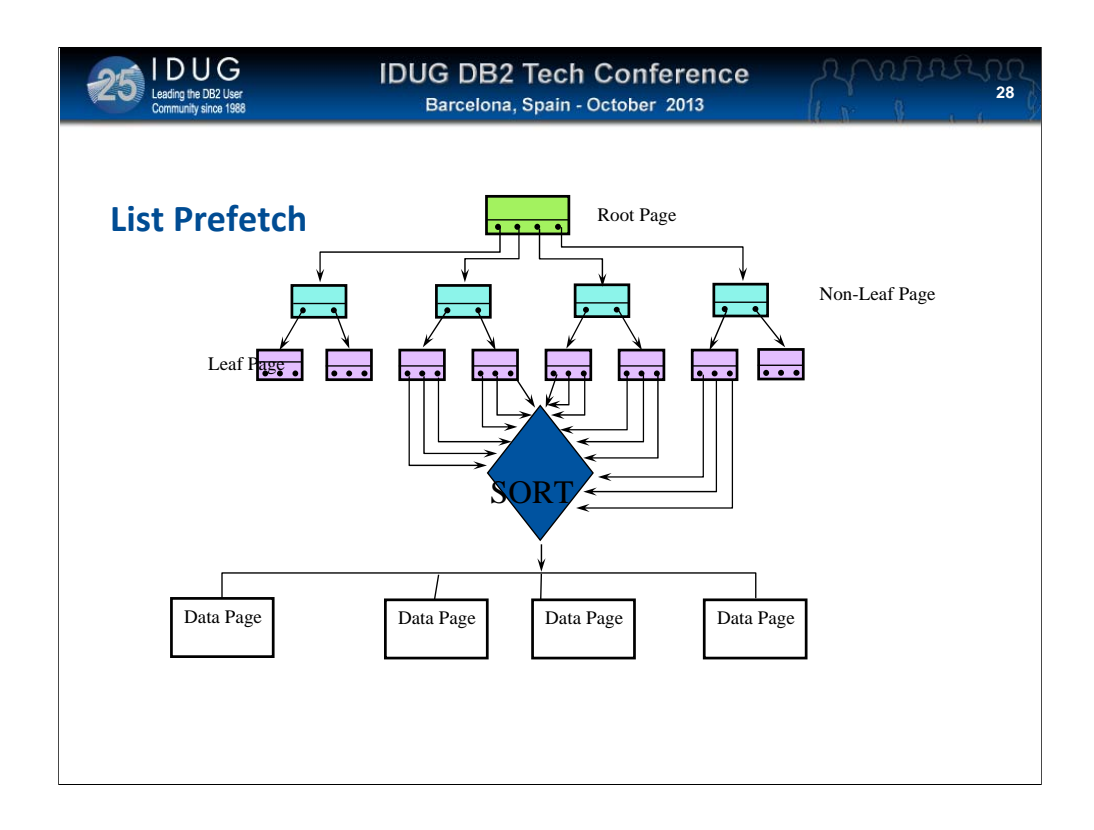

List prefectch is a special type of prefetch that does "skip sequential" processing to read non-contiguous pages

The pages read do have to be in order though, so DB2 has to sort the RIDs (row pointers) into page order before the list prefetch can begin

There may also have to be another sort AFTER the list prefetch to get the data in the order you want

It is hoped that these two sorts cost less than the savings in  $I/O - if$  not, list prefetch will hurt and not help

It is possible to run out of storage to sort RIDS – if this happens, DB2 falls back to an "alternative" access path (usually a tablespace scan!)

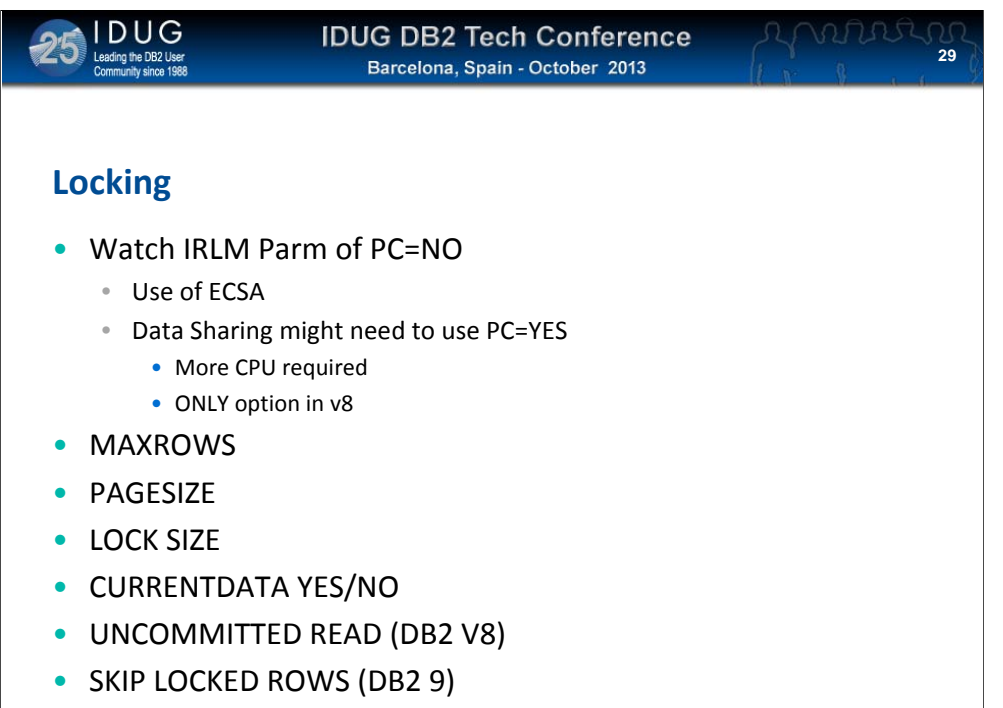

• LAST UPDATED (DB2 10)

ANY locking conflict will cause performance problems

There is not much you can do to speed up the actual locking process itself, but…

Looking at MAXROWS, page sizes, lock sizes and other options can affect how many OTHER processes YOUR locks are causing problems for

You could also consider using UR reads where absolutely 100% accurate data is not required

**30**

### **Multi‐Row Access**

- This should be a BIG performance boost
- Can be of the order of 30% less cpu usage
- Of course programs need to change
	- ROWSET cursors and multi‐row inserts
	- GET DIAGNOSTICS
- But the benefits will probably be worthwhile
- DSNTIAUL now uses multi-row fetch

This is one of the best performance boosters to come from DB2 for some time

The ability to FETCH (and INSERT) using hot language arrays to handle more than one row per SQL call

As the slide says, the savings can be considerable

BUT your programs will have to change to support multi-row cursors

Also, the new GET DIAGNOSTICS error management will need to be used instead of the SQLCA and SQLCODE

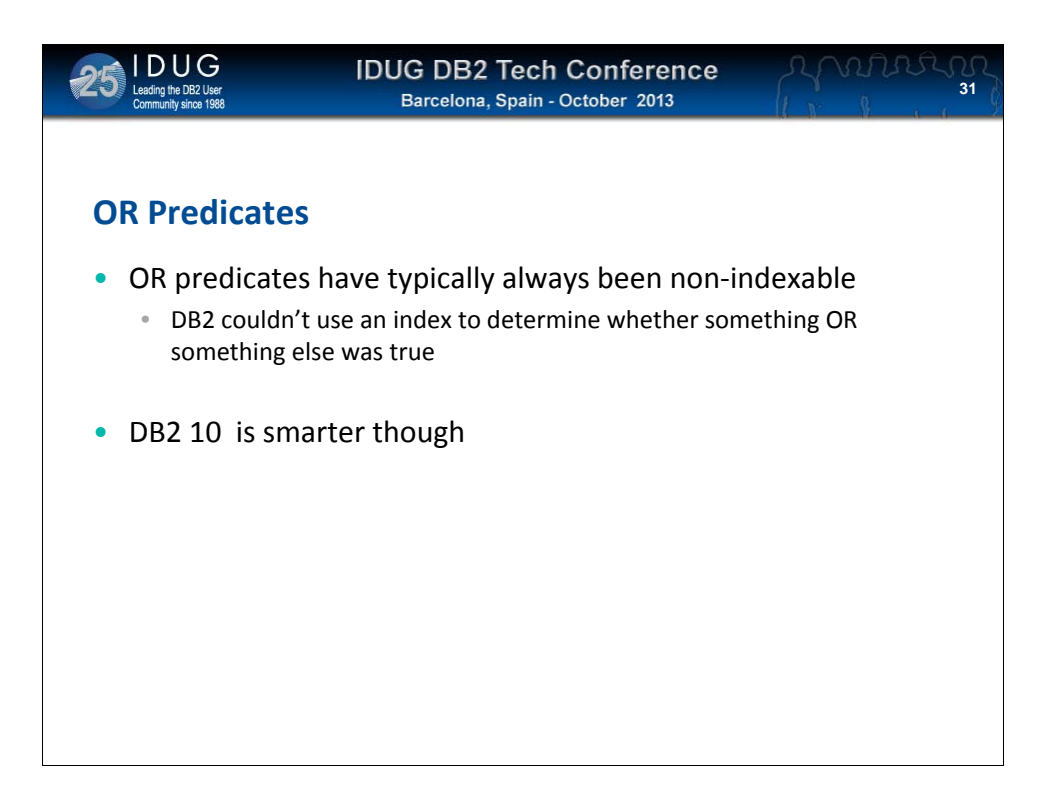

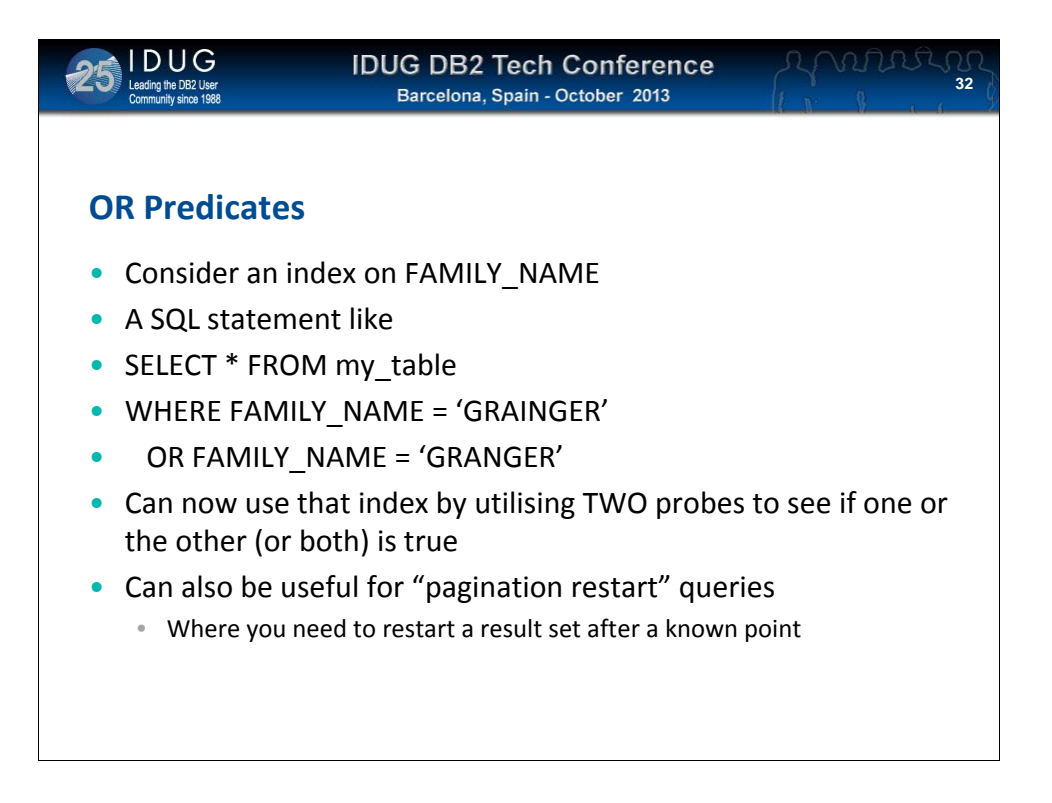

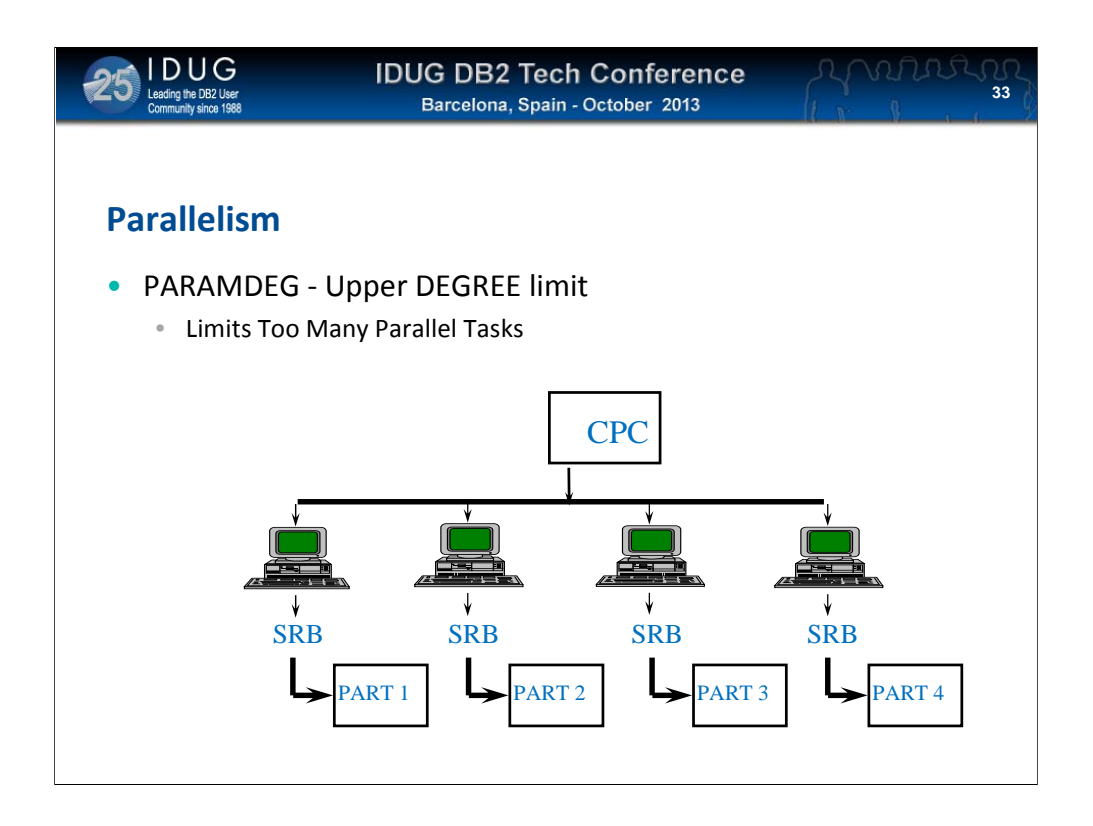

Don't assume that DEGREE(ANY) is always bad

It's had some bad history (runaway parallel streams of ludicrously high degrees)

However, for some time there has been a 'zparm parameter (PARAMDEG) which limits the maximum number of degrees that DB2 will use

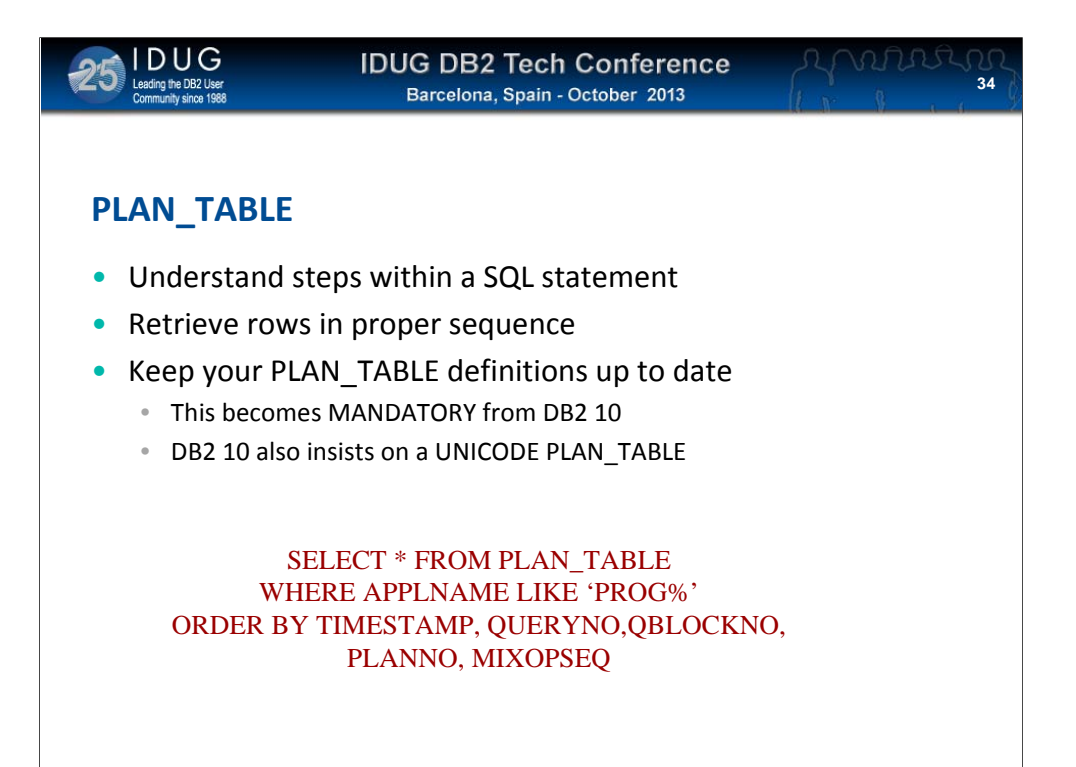

Performing EXPLAIN is all well and good, but…

Did you know, the PLAN\_TABLE structure tends to get new columns with every new release of DB2. These columns are optional, but if they are not there then you will obviously be missing some EXPLAIN information

Also, when selecting rows from the PLAN\_TABLE, don't forget to use the correct ORDER BY

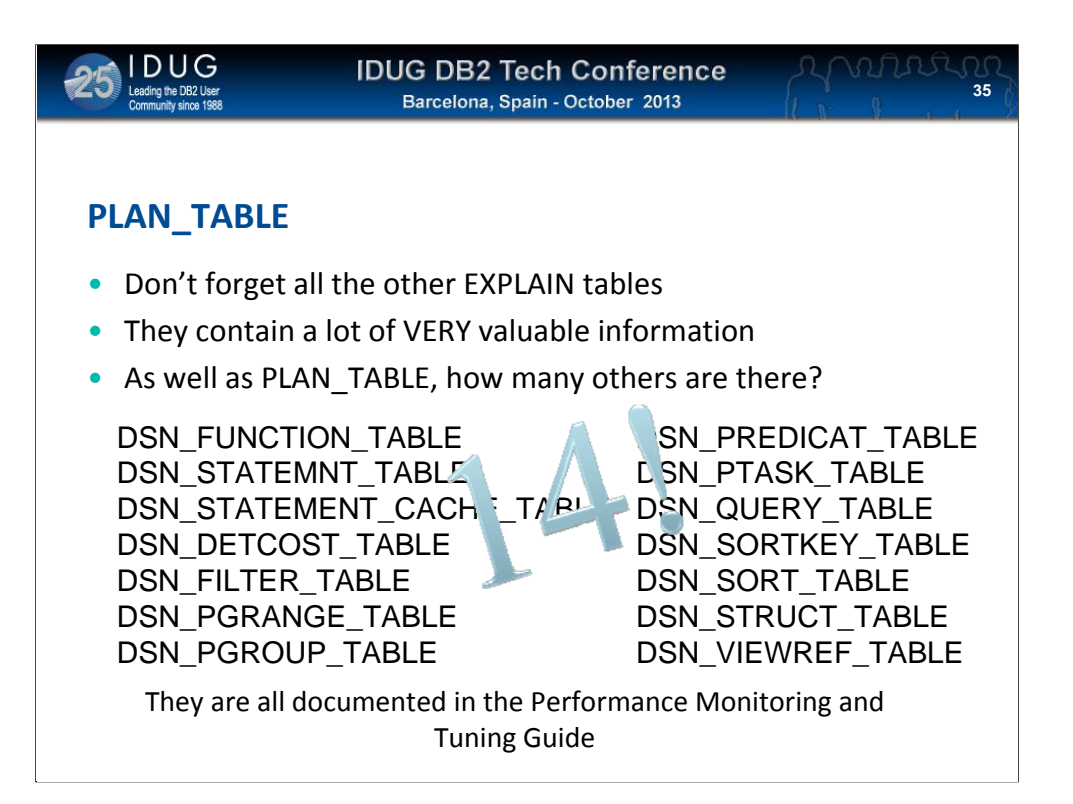

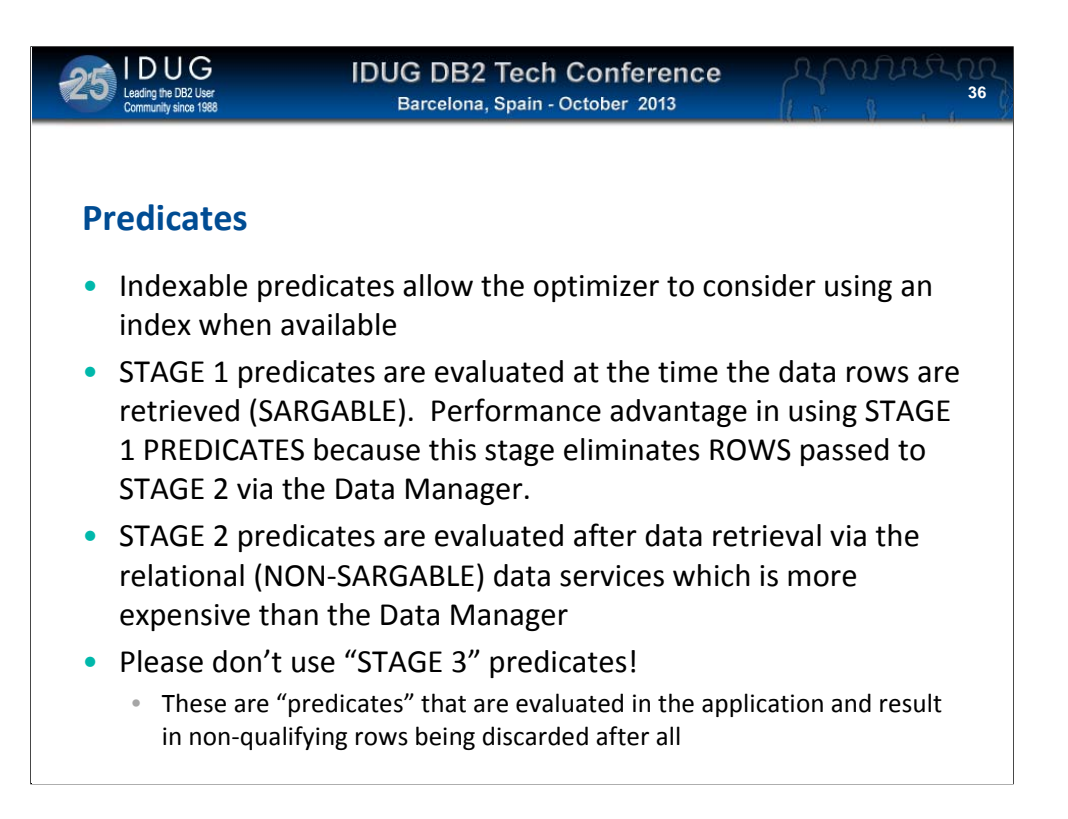

The best type of predicate to use is a "stage 1, indexable" predicate, but what is one of those?

Well, the different predicate types are documented in the DB2 manuals, but the actual type of individual predicates can change between releases of DB2. For example, DB2 v8 changes MANY formerly stage 2 predicates to stage 1 – this is a GOOD thing

A so-called "stage 3" predicate is one that is evaluated in the application program and not in the SQL. For every row that fails a stage 3 predicate evaluation, you have wasted all the resources that DB2 expended returning that row to you. Much better to move the stage 3 predicate into the SQL statement if at all possible (even if it is "only" a stage 2 predicate)

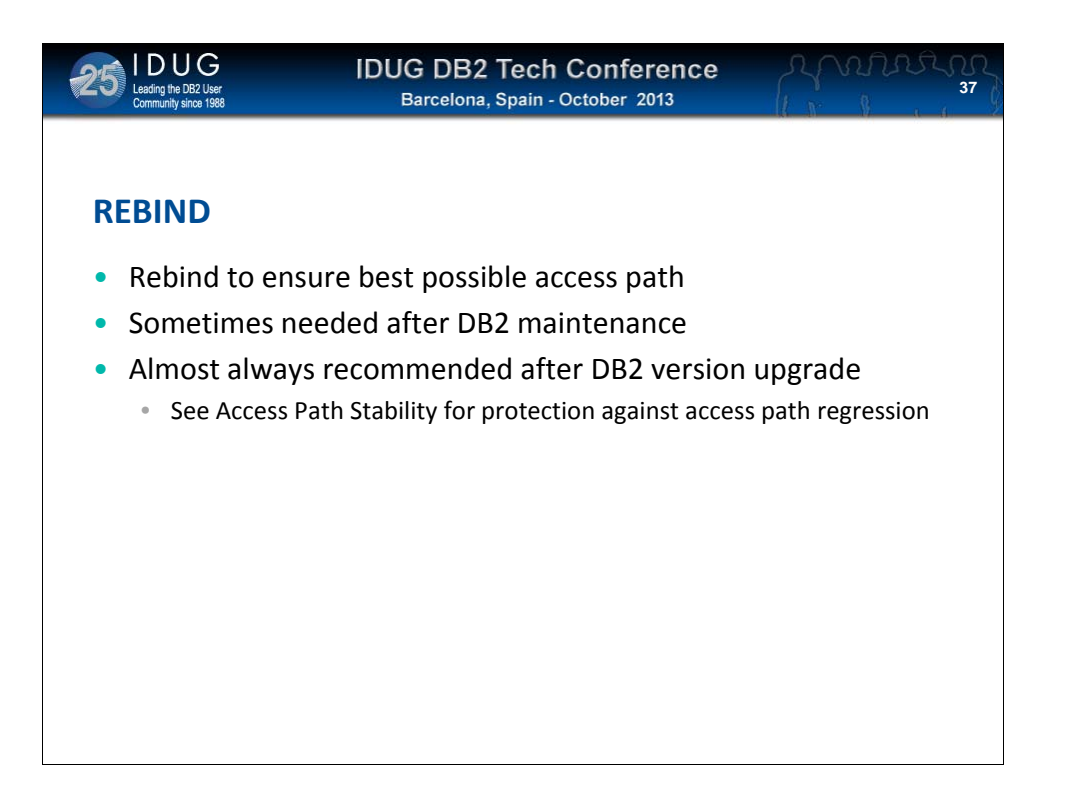

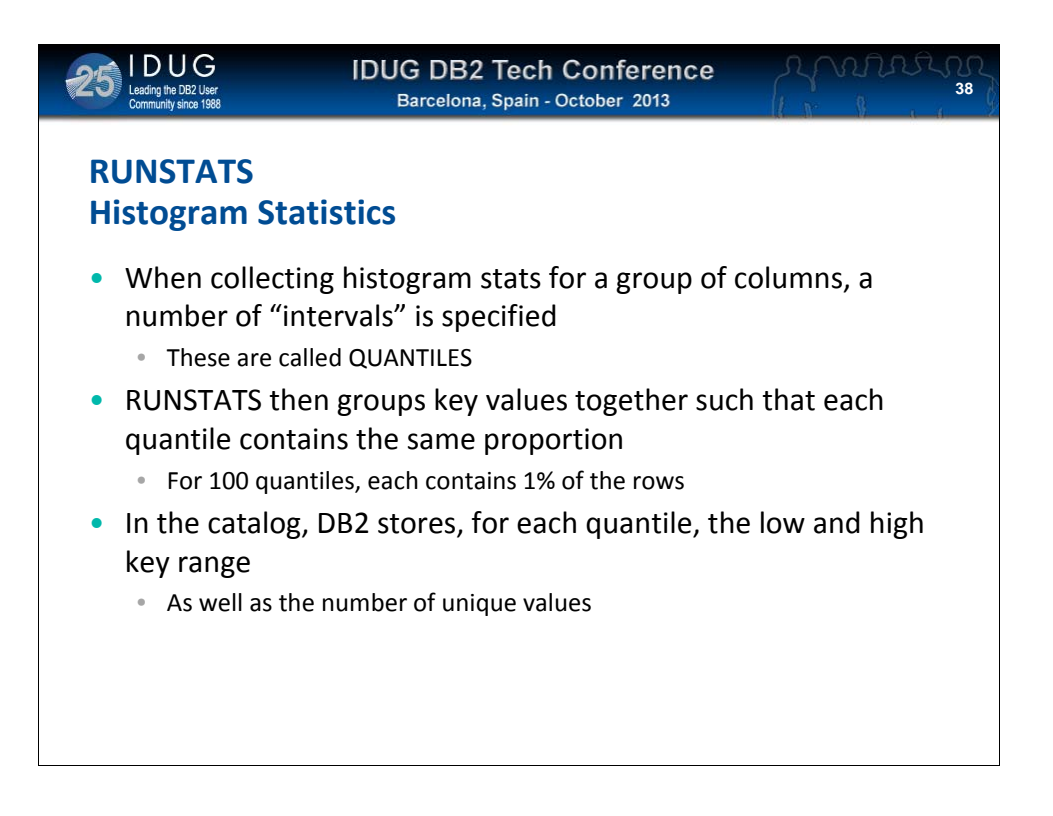

When collecting histogram statistics, a number of required intervals is specified – these are known as "quantiles"

RUNSTATS then groups keys together such that each quantile contains approximately the same number of rows (for example, specifying 100 quantiles would result in 1% of the keys in each one)

Then, RUNSTATS stores (in the catalog) the high and low key for EACH quantile as well as the number of unique keys in each quantile

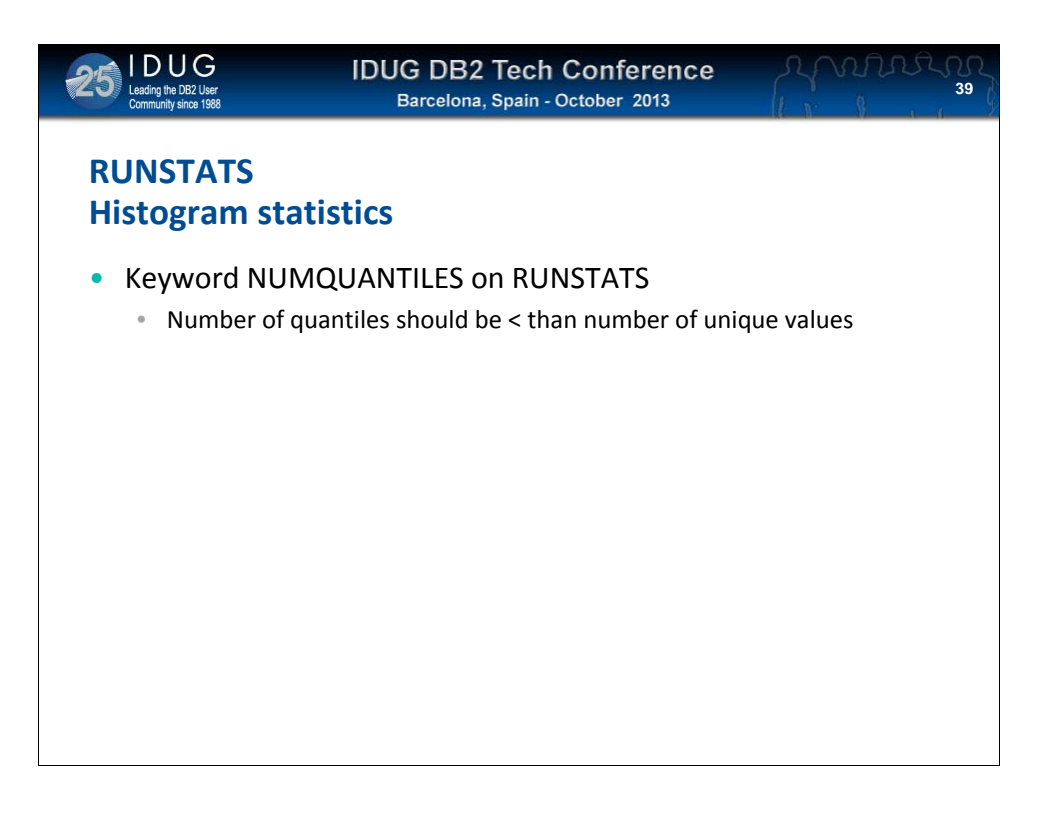

Specify NUMQUANTILES on RUNSTATS (the Technical Preview says that "ideally, there should be more quantiles than unique values" but I am not sure how helpful that is for unique data!)

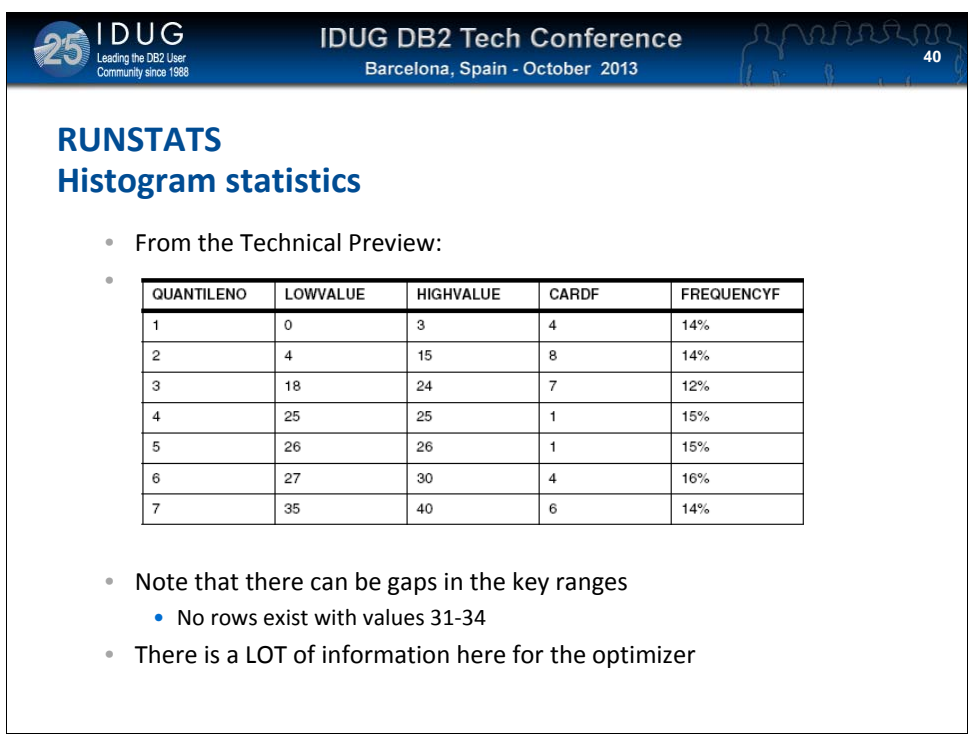

Here is what a histogram of 7 quantiles might look like

There can be gaps in the key ranges – in this example, there are NO keys from 31-34 inclusive. This is also useful information for the optimizer!

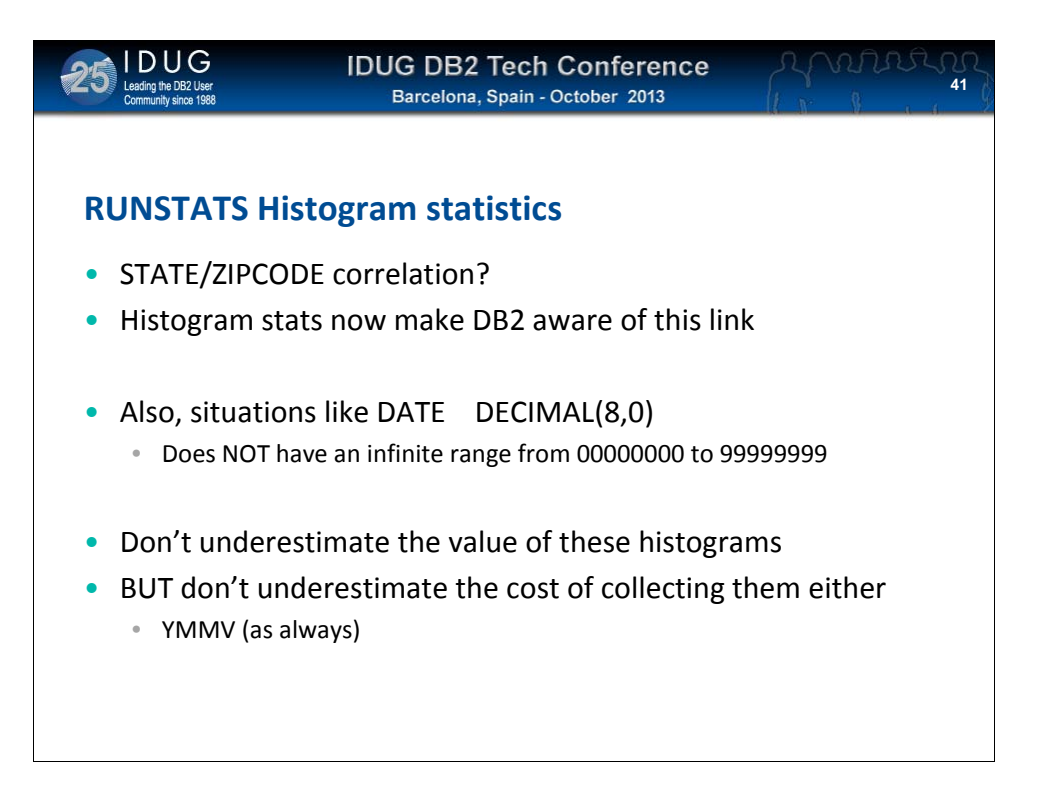

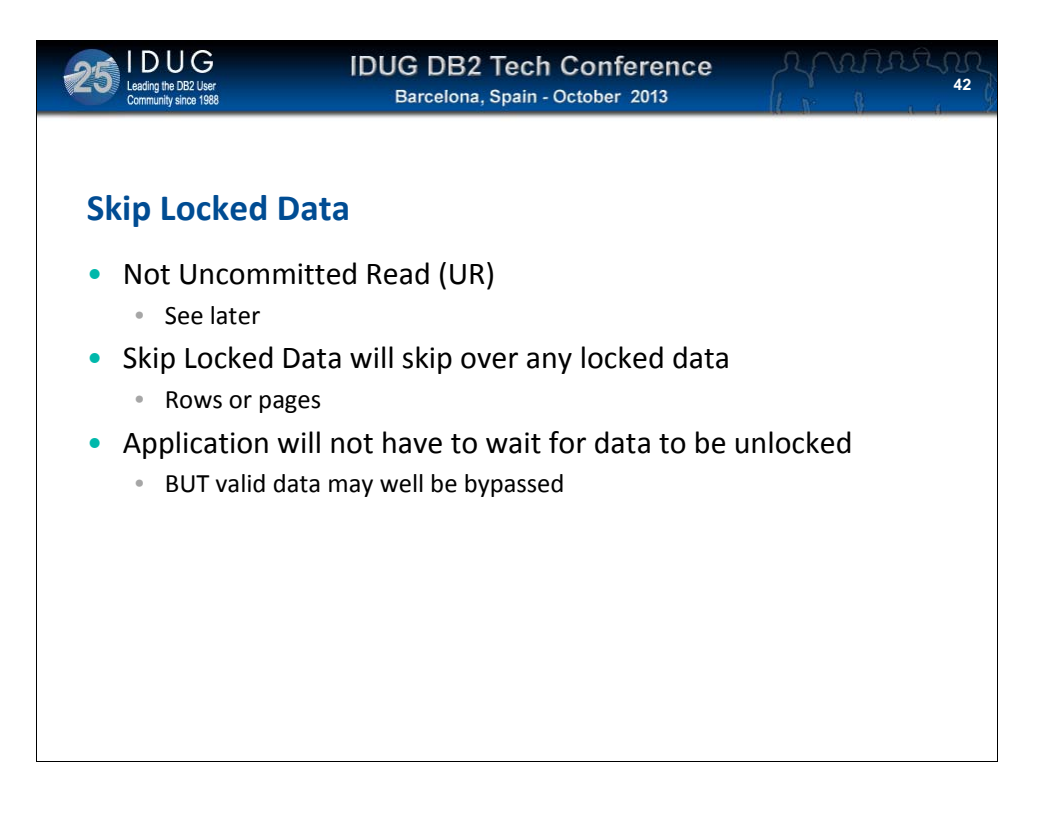

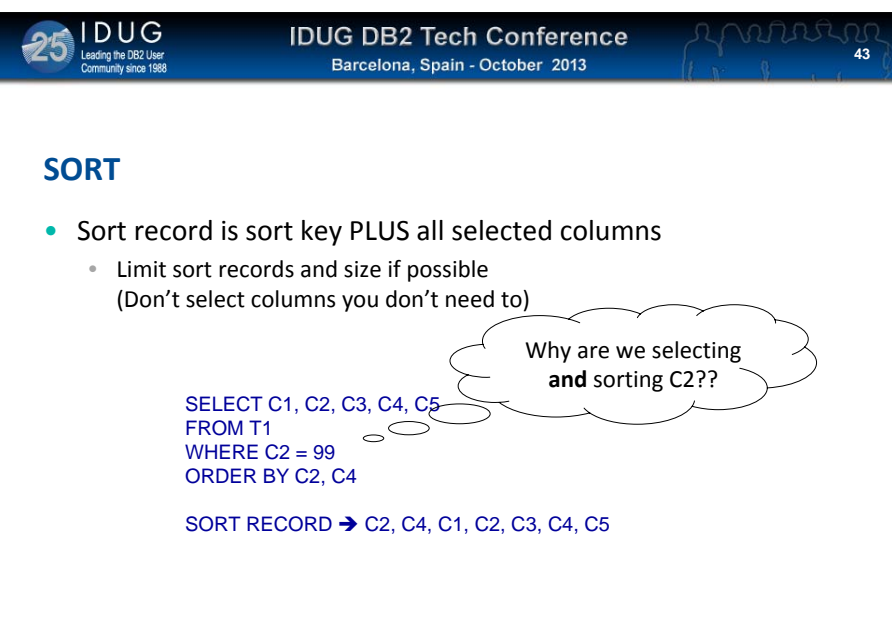

Beware of sorting too much. Not just rows, but columns too as the sort key in DSNDB07 is the concatenation of the columns you are sorting by PLUS ALL OF THE COLUMNS YOU ARE SELECTING!

There are a few sort statistics that are worth looking out for

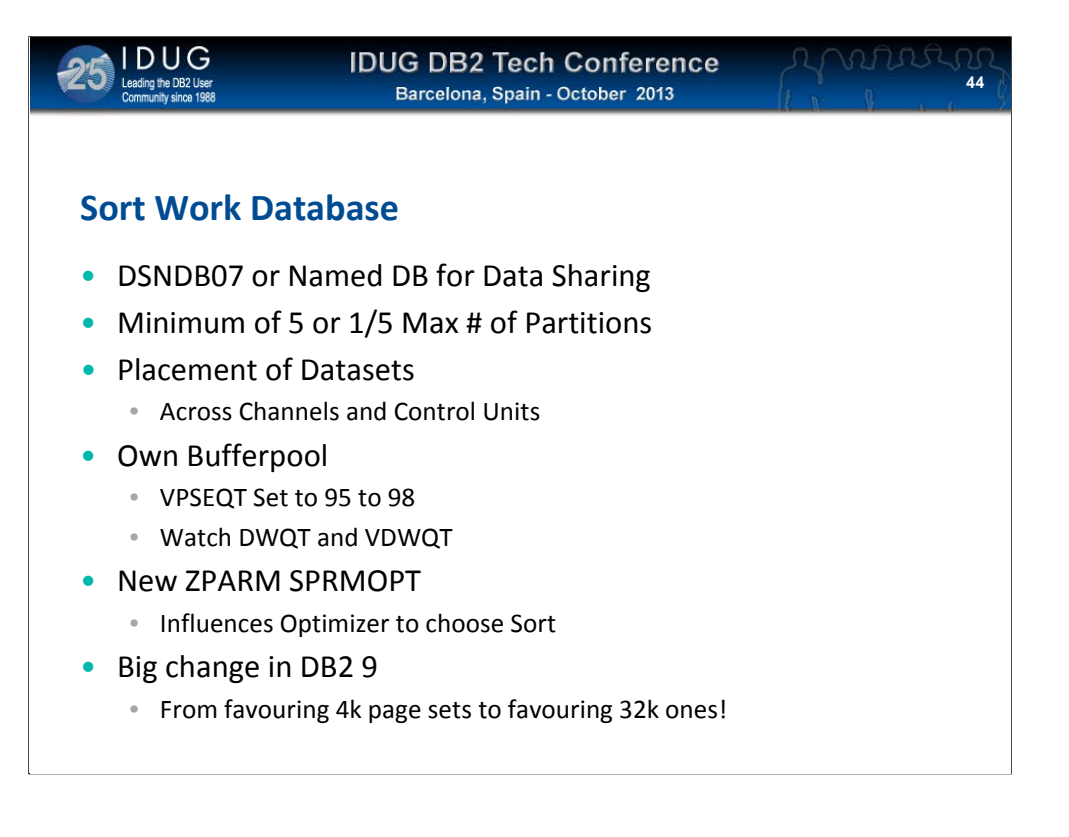

The Sort Work Database (either DSNDB07 or a named database in a datasharing member) has such different processing to all other data that this is why it is often better to have the sort work files in their own bufferpool

Do NOT place multiple sort work tablespaces on the same DASD volume. When DB2 tries to balance I/O across multiple tablespaces, the assumption is that they are all on different devices. One big tablespace on a volume is better than 2 (or more) smaller ones sharing the same volume

Also, set bufferpool thresholds to favour parallel processing

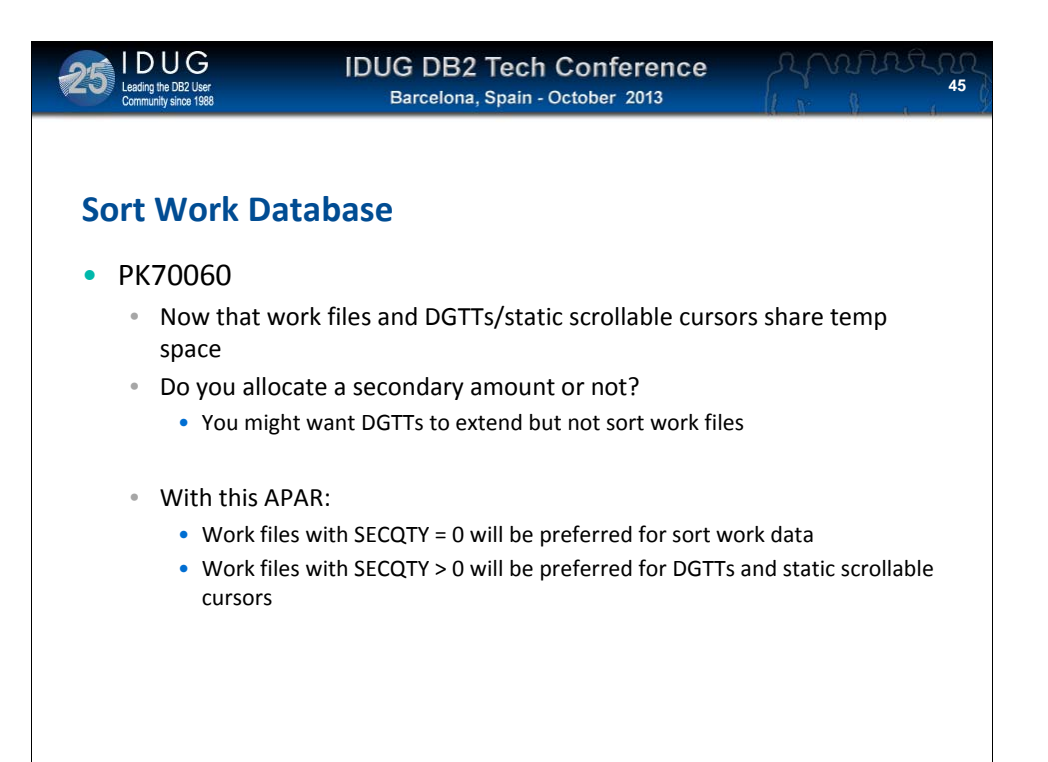

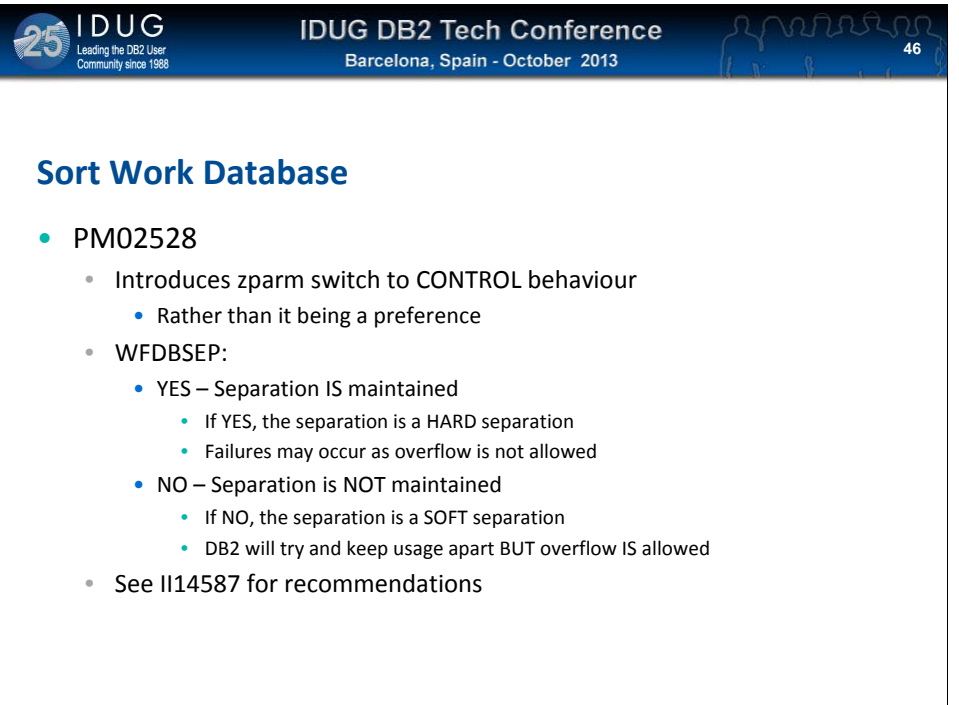

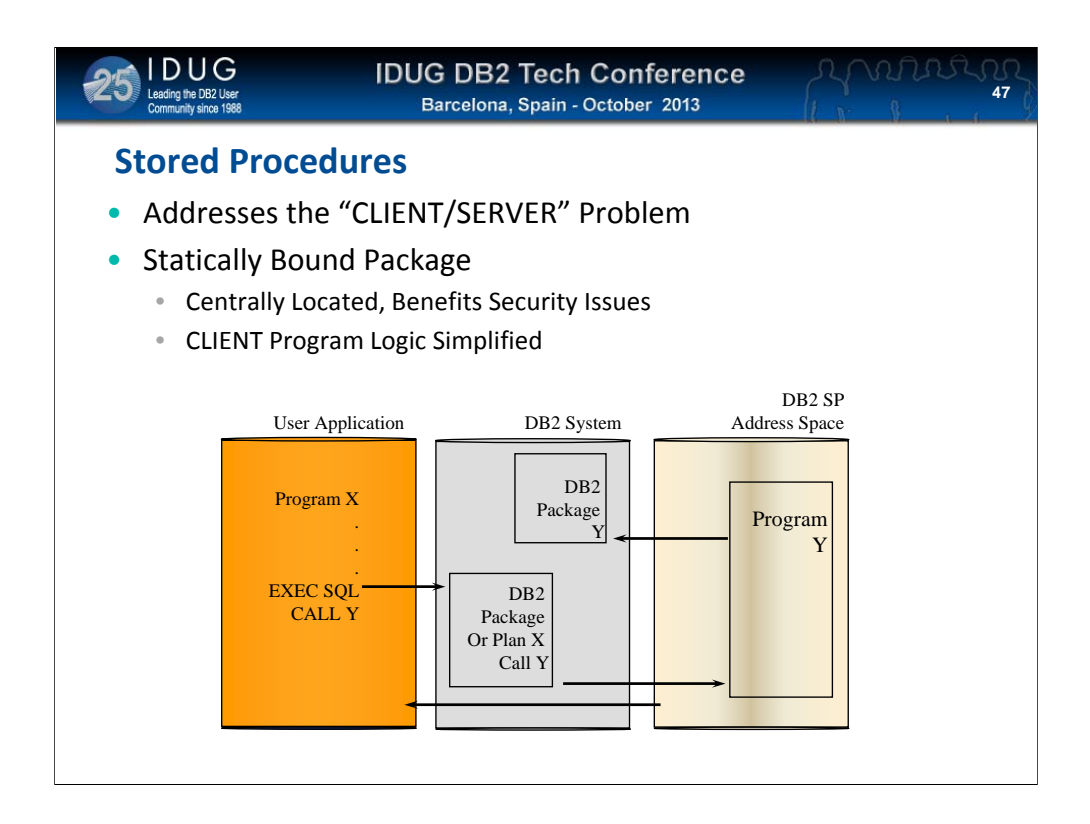

Stored procedures enable SQL to be kept "safe" on the server, leaving simple calls on the client

Much less opportunity for underhand activity

Also could be a much better performing option than issuing may SQL calls across a network connection

Note that from v8, all Stored Procedures must run under Workload Manager control

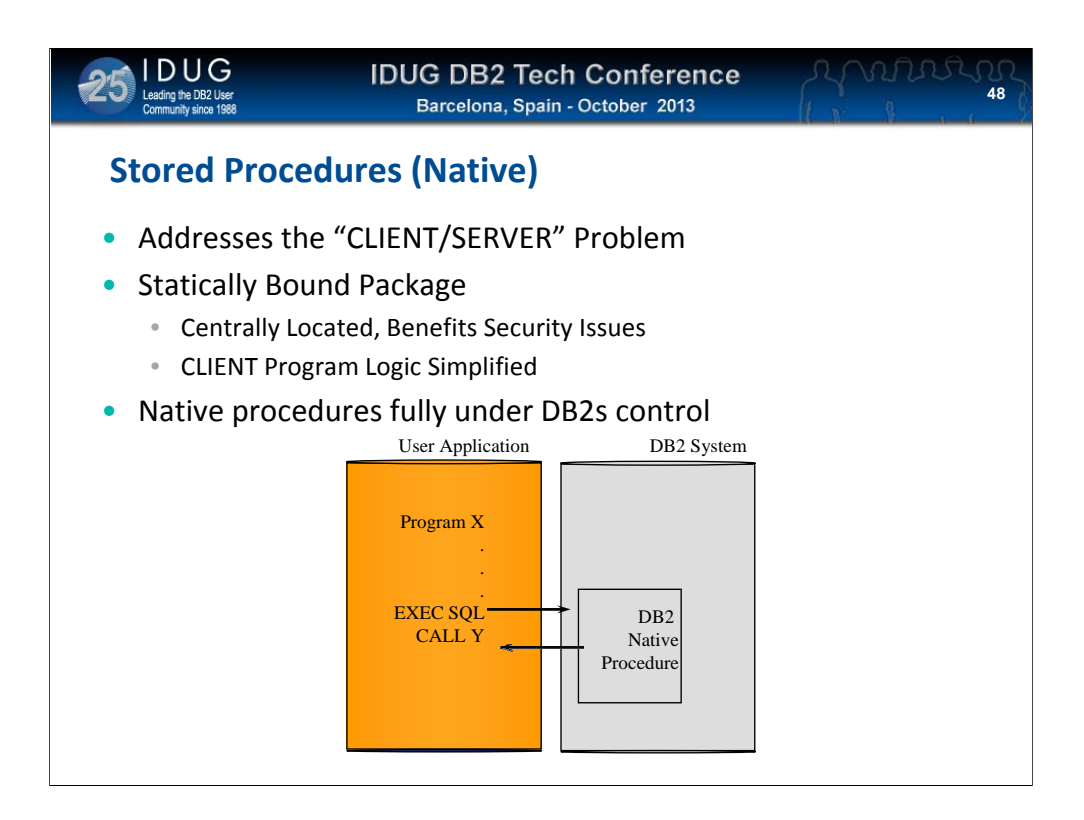

Native Stored Procedures are executed in DB2s own address space NOT in the Stored Procedure address space – so no cross-memory movement of data is required

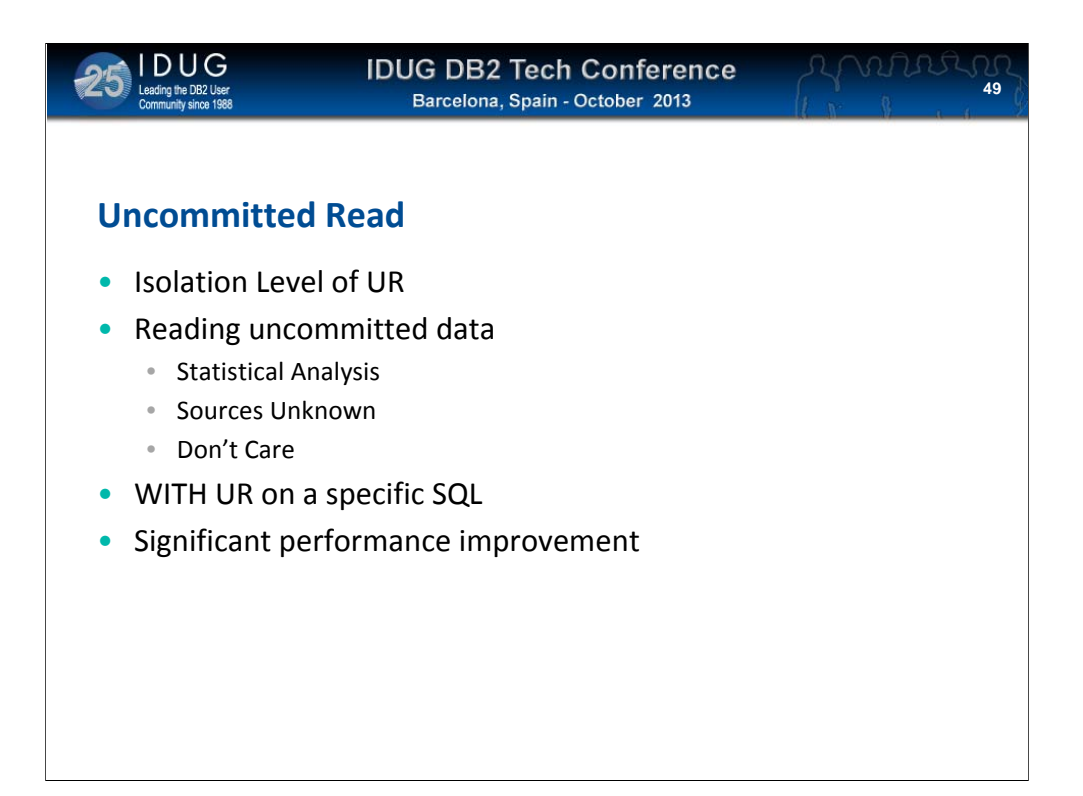

A great way to speed up reading of data – Uncommitted Read reads ALL rows whether they have been committed or not

In other words, it reads "through" locks (and doesn't wait)

#### HOWEVER

Just because a row is "there" but not committed yet, doesn't necessarily mean it WILL be committed later – it could easily be rolled back. Now your UR read has read a row "that doesn't exist".

UR is then completely unsuitable to read data when you need a definitive answer about that data, but it IS a good choice when all you need is an idea or estomate of the data

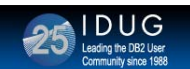

**IDUG DB2 Tech Conference Barcelona, Spain - October 2013** 

**50**

### **Wait Times**

- IN DB2 TIME COMPARED TO IN DB2 CPU TIME
	- How much difference ?
	- What are we waiting for ?
- Service Task Wait Time Broken Down to:
	- Open / Close
	- Dataset Create/Extend/Delete
	- SYSLGRNX Downlevel Detection
	- Phase 2 Commit/Abort
- ALWAYS have accounting class 3 turned on
	- Gives much more wait time information

Wait times can be a good indication of something being wrong. Also, reducing or eliminating wait times will (of course) improve performance

With accounting Class 3 enabled, wait times are broken down into useful levels of granularity, with only Class 1 and 2, there will be a lot of "other wait time" which is less than helpful

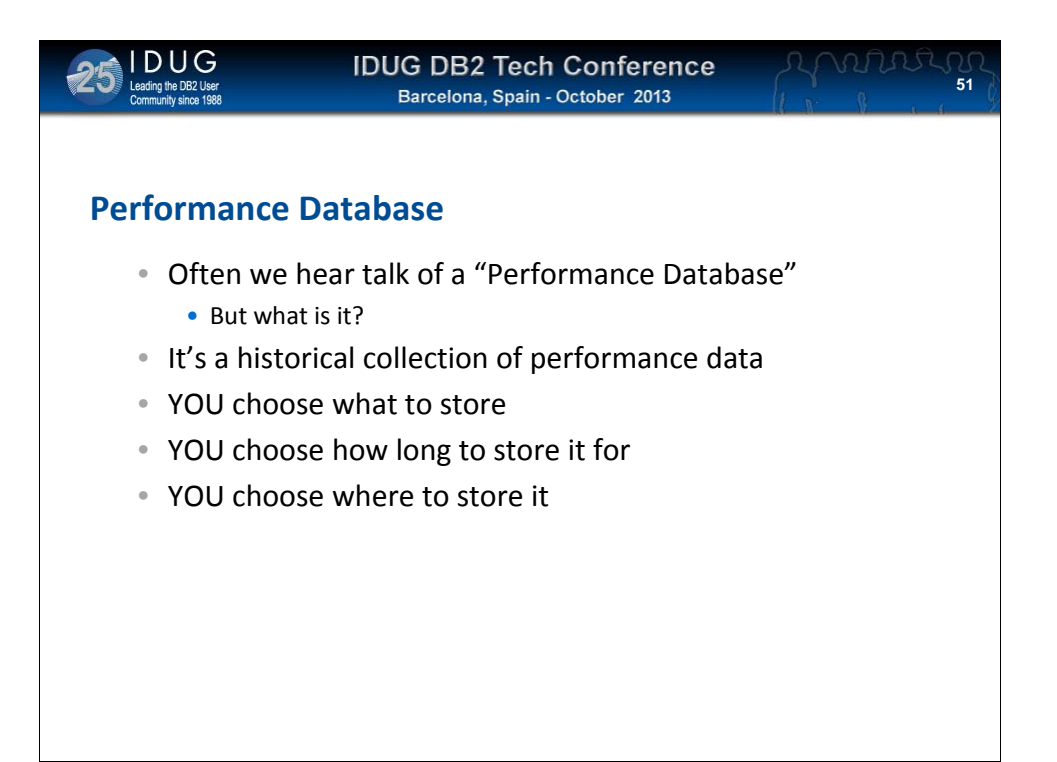

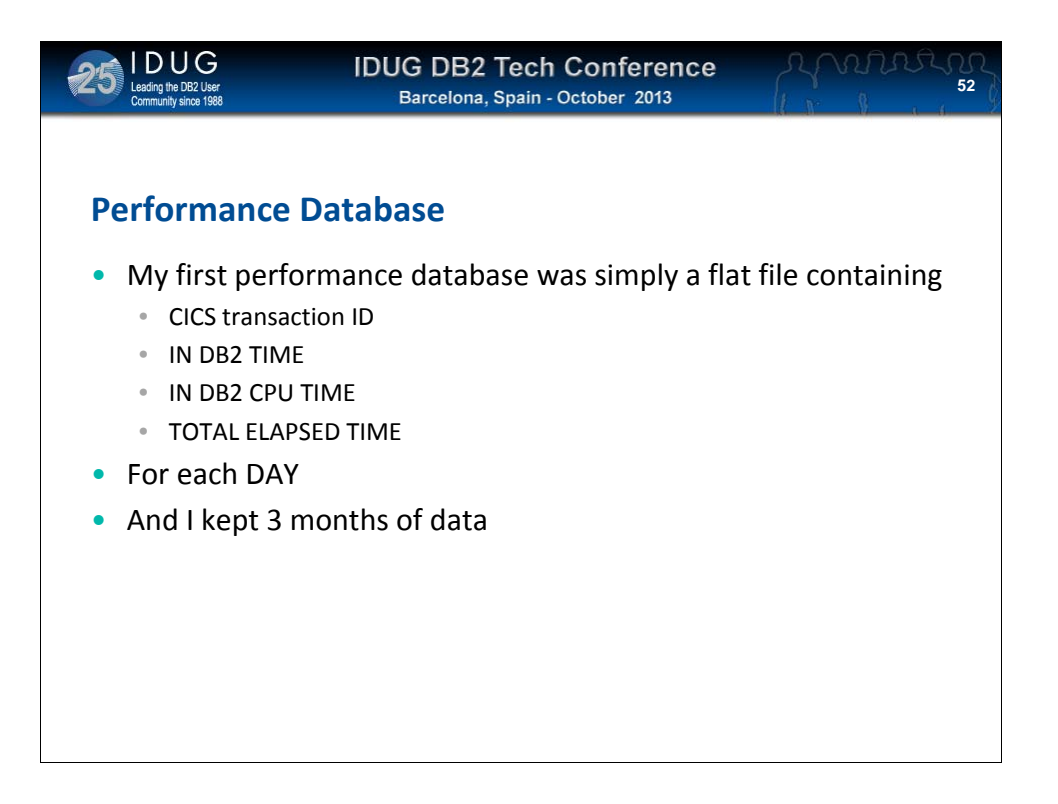

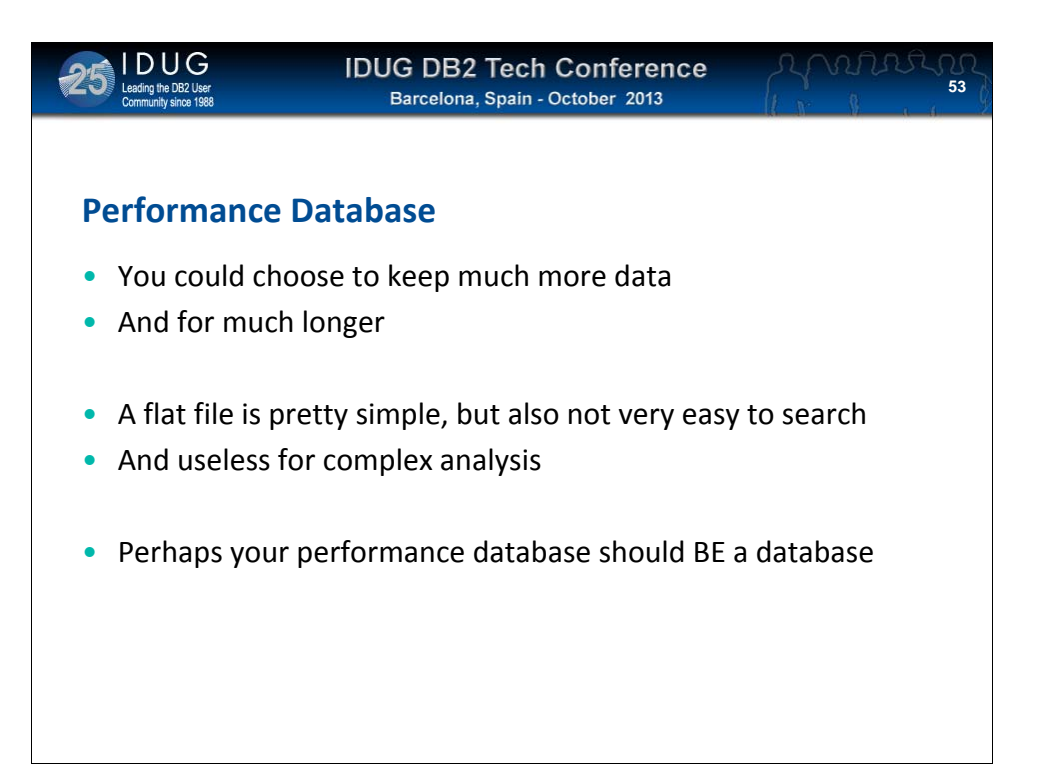

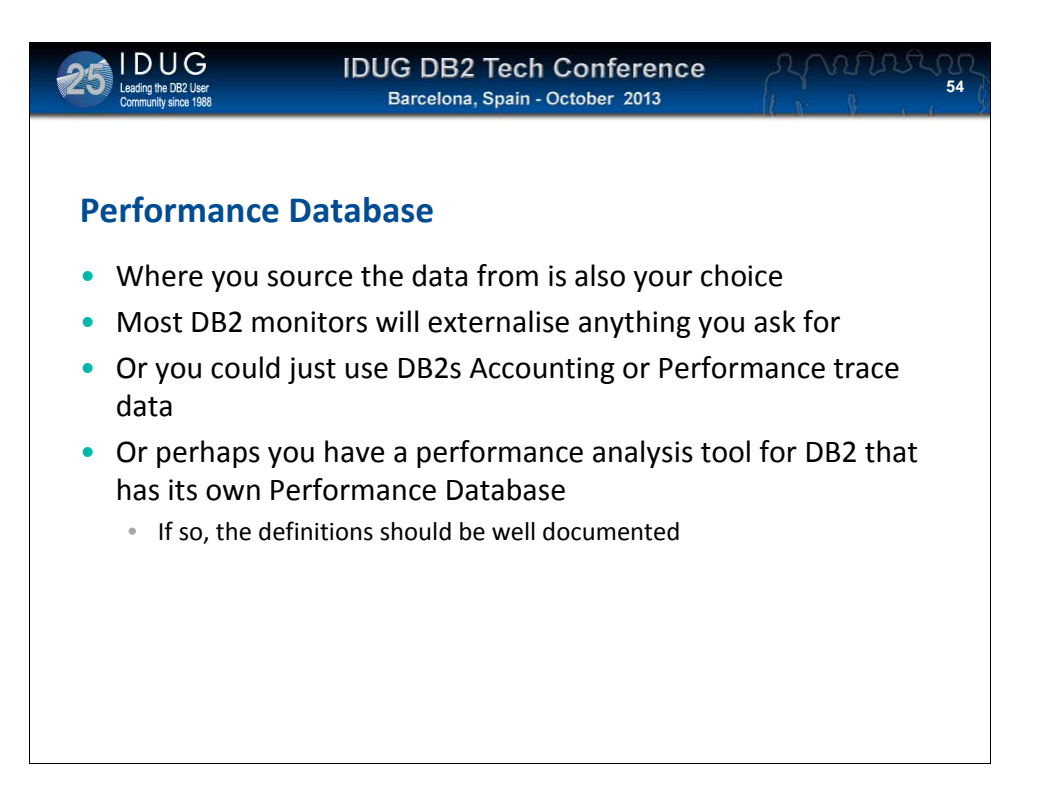

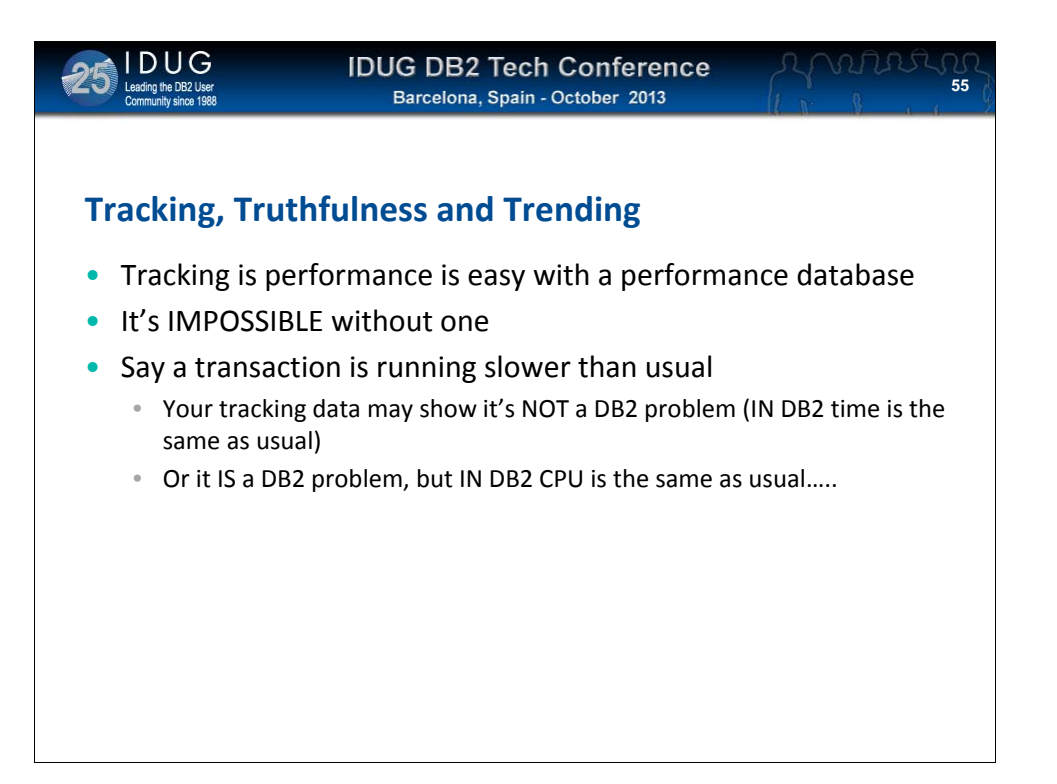

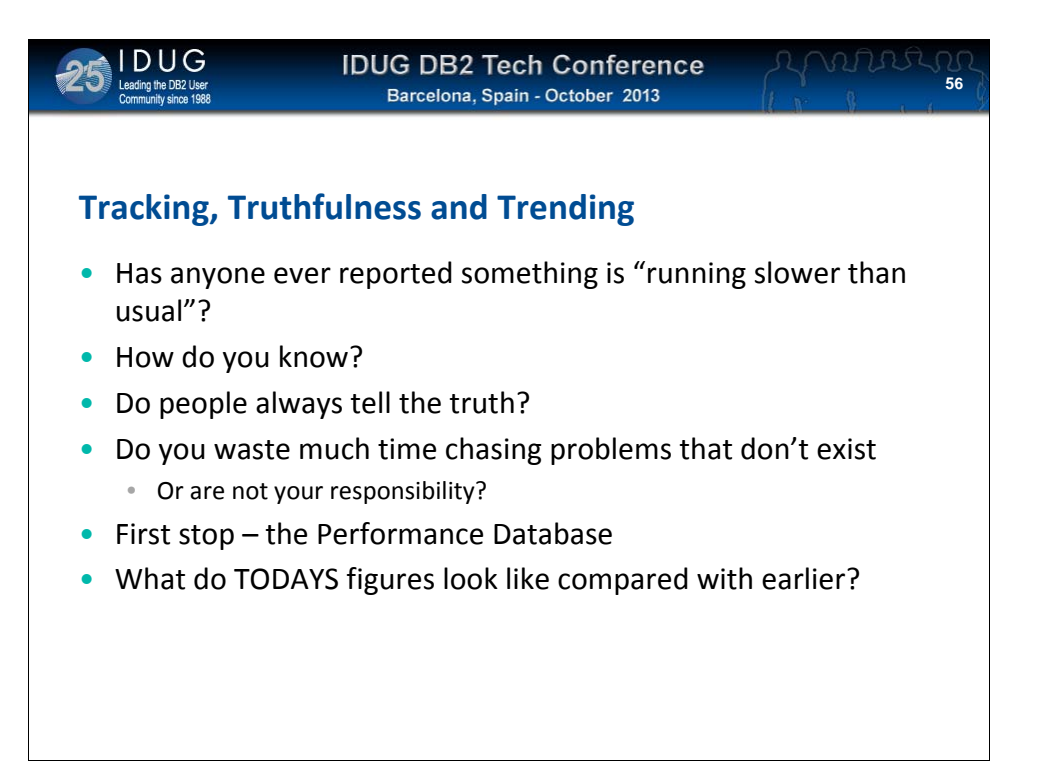

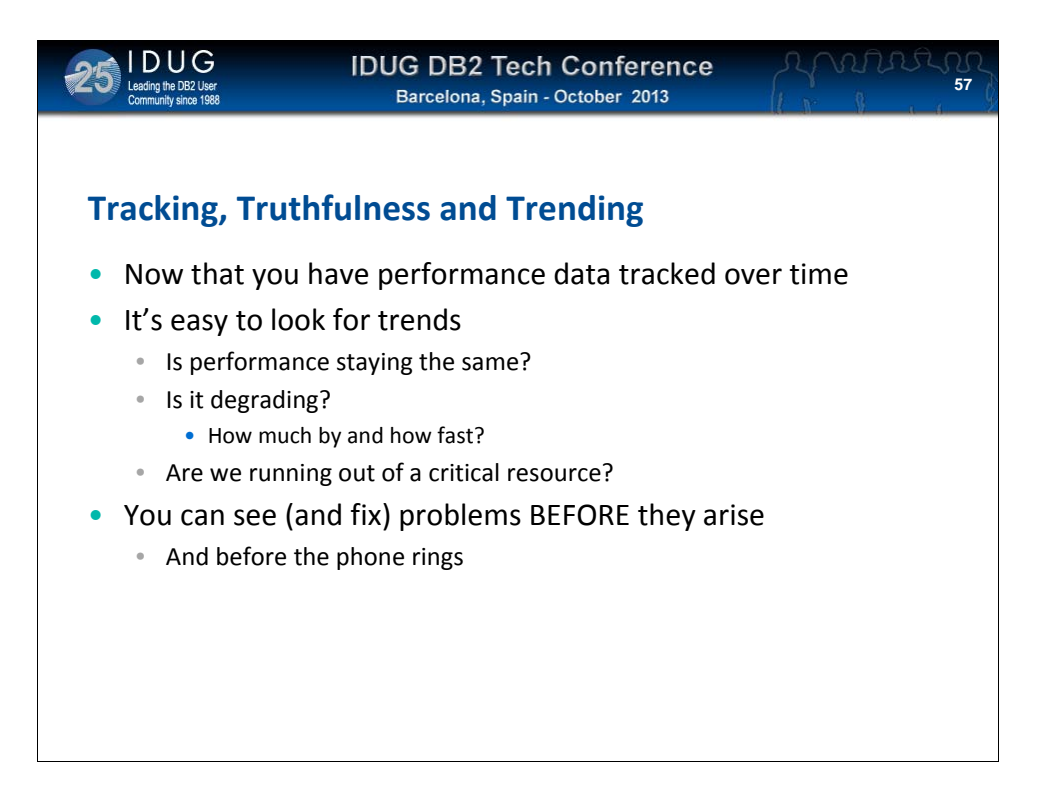

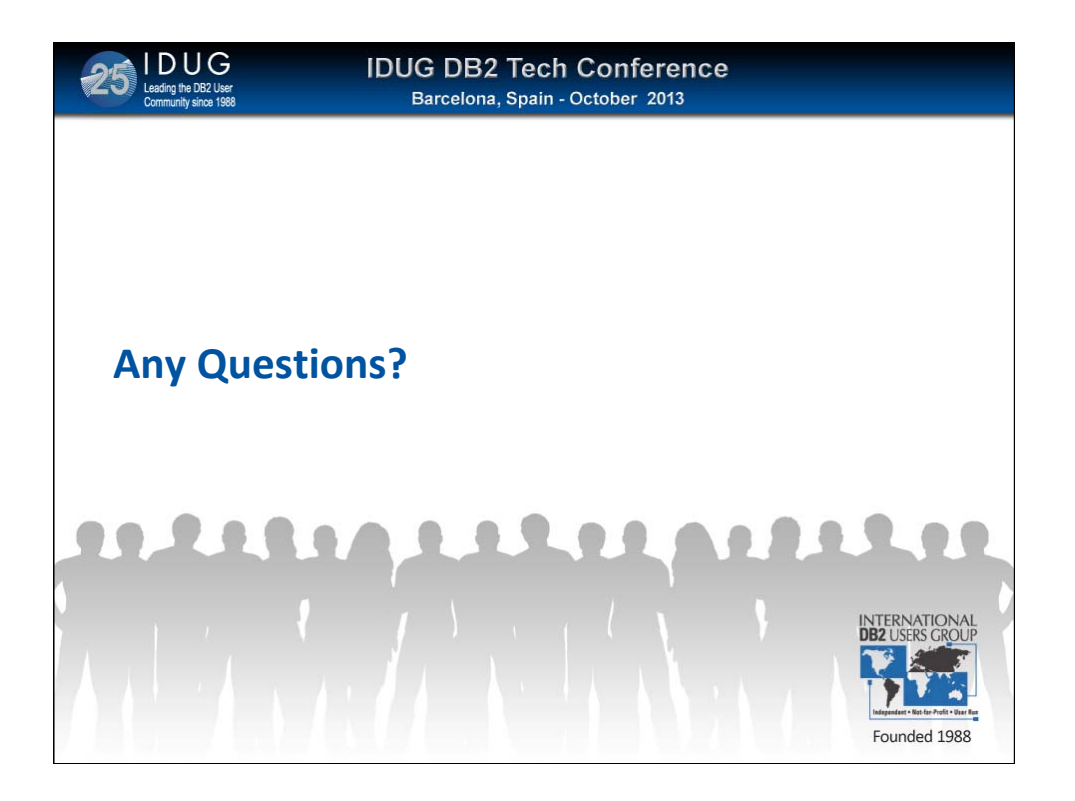

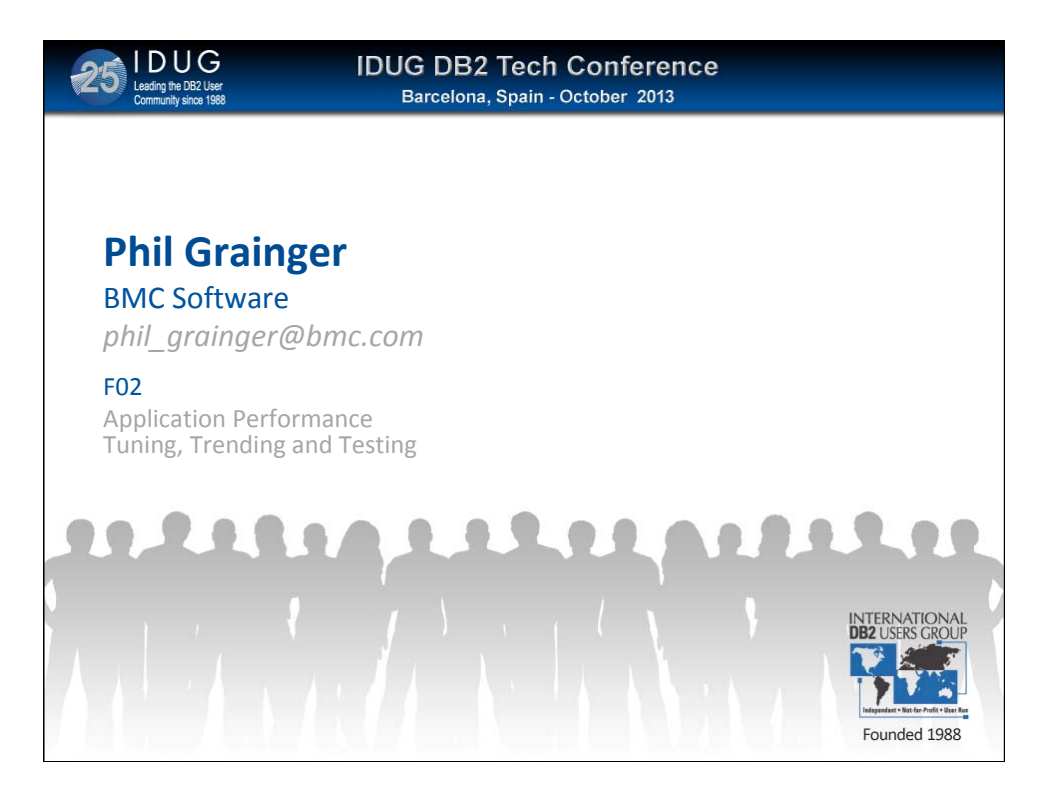